# Ungleichungen mit Brüchen

W. Kippels

17. März 2021

# Inhaltsverzeichnis

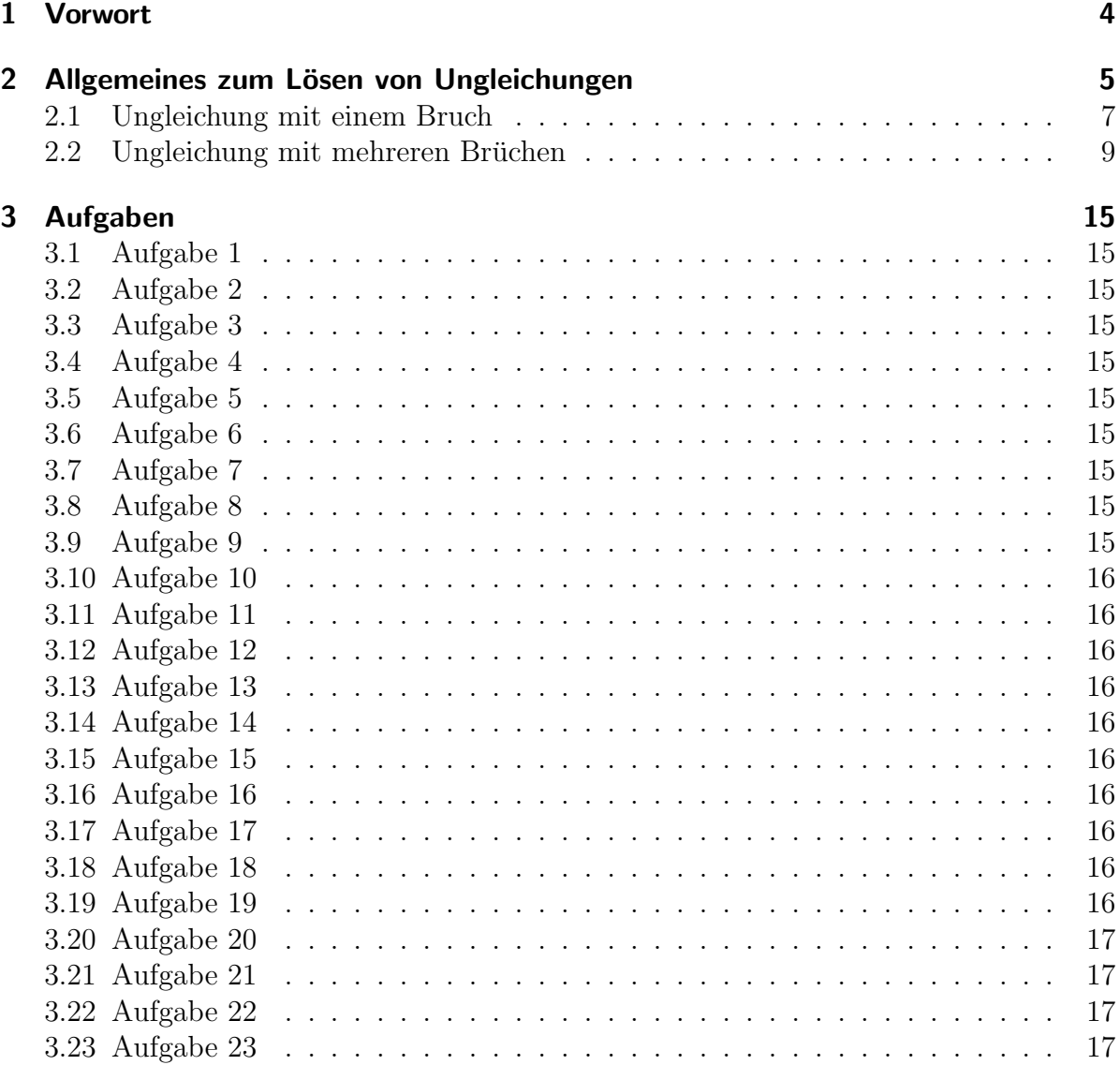

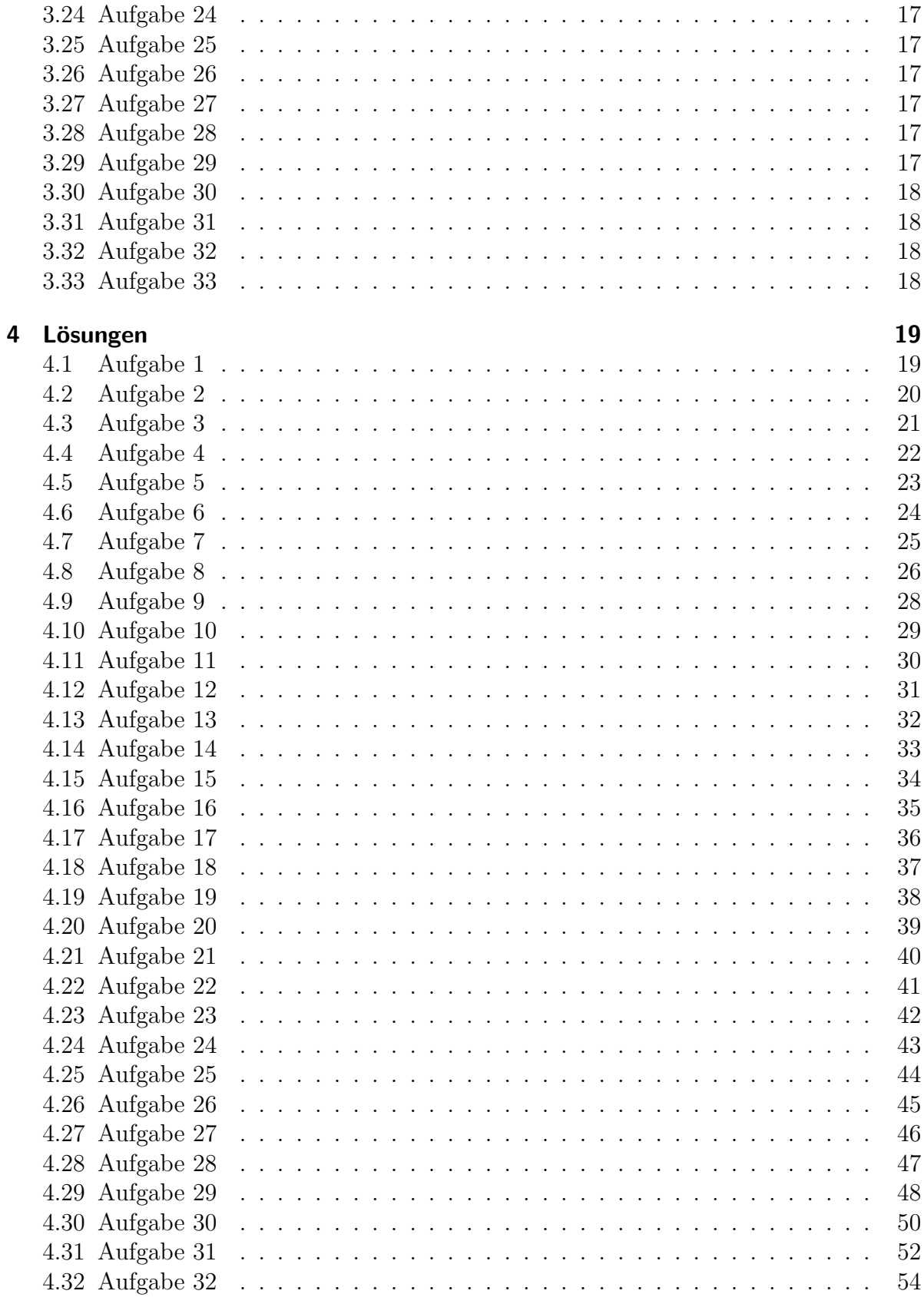

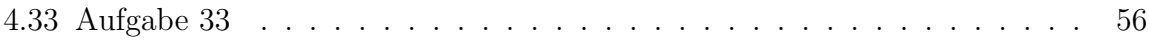

# <span id="page-3-0"></span>1 Vorwort

Diese und ähnliche Anleitungen zu erstellen erfordert sehr viel Zeit und Mühe. Trotzdem stelle ich alles kostenfrei der Allgemeinheit zur Verfugung. Wenn Sie diese Datei hilfreich ¨ finden, dann bitte ich Sie um Erfullung des nachfolgend beschriebenen ¨ " Generationenvertrages":

Wenn Sie später einmal Ihre Ausbildungsphase beendet haben und im Beruf stehen (oder auch noch danach), geben Sie bitte Ihr Wissen in geeigneter Form an die nachfolgende Generation weiter.

Wenn Sie mir eine Freude machen wollen, dann schreiben Sie mir bitte eine kleine Email an die folgende Adresse: mail@dk4ek.de

Vielen Dank!

# <span id="page-4-0"></span>2 Allgemeines zum Lösen von Ungleichungen

Zunächst ist zu klären: Was ist eine Ungleichung?

Ahnlich wie eine Gleichung stellt eine Ungleichung einen Zusammenhang zwischen zwei ¨ Termen dar. Bei einer Gleichung sind beide Terme gleich, was durch das Zeichen = ausgedrückt wird, bei einer Ungleichung sind sie **unterschiedlich**. Hierfür gibt es **vier** verschiedene Zeichen mit folgender Bedeutung:

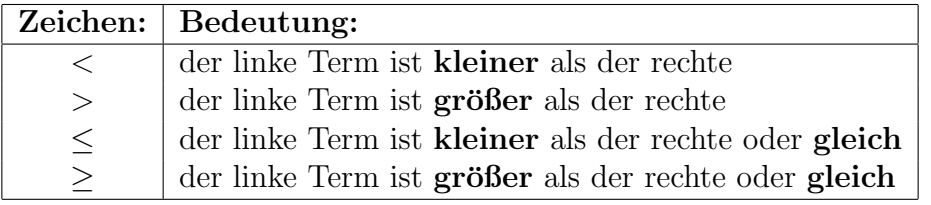

Ein paar Beispiele zu wahren Aussagen:

 $1 < 2$   $1 \le 2$   $5 > 1$   $4 \ge 4$   $4 \le 4$ 

Mit Ungleichungen kann fast genau so gerechnet werden, wie mit Gleichungen. Ohne besondere Bedingungen kann man auf beiden Seiten beliebige Zahlen addieren und subtrahieren. Ein paar Beispiele sollen das verdeutlichen:

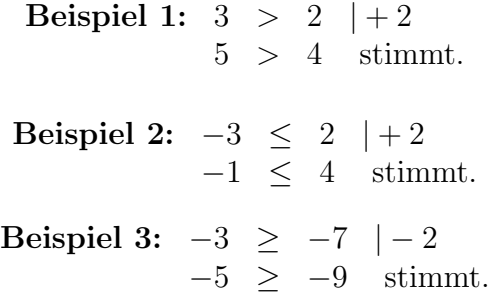

Problematisch wird es beim *Multiplizieren* und beim *Dividieren*. Probieren wir es aus:

Beispiel 1:  $3 > 2 \cdot 2$  $6 > 4$  stimmt. Beispiel 2:  $-3 < 2 \ \mid \cdot 2$  $-6$  < 4 stimmt. Beispiel 3:  $-10 \leq -8$  | : 2  $-5 \leq -4$  stimmt. Beispiel 4:  $2 < 3 \quad | \cdot (-2)$  $-4$  <  $-6$  stimmt nicht! Beispiel 5:  $-8 \le 6$  | :  $(-2)$  $4 \leq -3$  stimmt nicht! Wir sehen, dass eine Multiplikation oder eine Division zum falschen Ergebnis führt, wenn die Zahl negativ ist, mit der multipliziert oder dividiert wird. Man kann das aber dadurch ausgleichen, indem man das Ungleichheitszeichen dann einfach umdreht. Die beiden letzten Beispiele sehen dann so aus:

Beispiel 4: 
$$
2 < 3 \mid \cdot (-2)
$$
\n $-4 > -6$  stimuli.\n\nBeispiel 5:  $-8 \leq 6 \mid \cdot (-2)$ \n $4 \geq -3$  stimuli.

Daher gilt folgende Regel:

Beim Multiplizieren oder Dividieren mit einer negativen Zahl kehrt sich das Ungleichungszeichen um.

Außerdem gilt: Beim Multiplizieren mit der Zahl Null wird aus der Ungleichung eine Gleichung. Dieser Fall ist allerdings von untergeordneter Bedeutung. In die Versuchung, mit Null zu multiplizieren, gerät man eigentlich nicht.

Was bedeutet das in der Praxis? Dazu ein paar Beispiele.

$$
-2x < 4
$$

Hier möchte man auf beiden Seiten durch −2 dividieren. Also kehrt sich das Ungleichungszeichen um:

 $x > -2$ 

Ein anderes Beispiel:

$$
\frac{x}{-4} \le -3
$$

Wir multiplizieren mit −4, also wird aus dem  $\leq$  ein  $\geq$ .

$$
x\geq 12
$$

Es folgen zwei komplette Beispiele.

Beispiel 1:

$$
2x - 4 \le 4x + 6 + 4
$$
  
\n
$$
2x \le 4x + 10 - 4x
$$
  
\n
$$
-2x \le 10 + (-2)
$$
  
\n
$$
x \ge -5
$$

Beispiel 2:

$$
3 \cdot (5-x) > x+23 \n15-3x > x+23 & |-15 \n-3x > x+8 & |-x \n-4x > 8 & |:(-4) \n x < -2
$$

#### <span id="page-6-0"></span>2.1 Ungleichung mit einem Bruch

Wirklich probematisch wird es erst, wenn man mit einem Term multiplizieren muss, der eine Variable enthält. Auch hierzu ein Beispiel:

$$
\frac{x}{x-2} \ge 2
$$

Um den Bruch aufzulösen, müssen wir die Ungleichung mit  $(x - 2)$  multiplizieren. Das Problem: Niemand weiß, ob  $(x - 2)$  positiv oder negativ ist, denn das hängt einzig und allein davon ab, welche Werte man für  $x$  einsetzt. Deshalb müssen wir eine **Fallunter**scheidung machen.

Der erste Fall ist dabei für alle x zuständig, für die  $(x - 2)$  positiv, der zweite Fall für die x, für die  $(x - 2)$  negativ ist. Das ist für  $x > 2$  bzw.  $x < 2$  der Fall. Der Fall  $x = 2$  kann dabei unberücksichtigt bleiben, da dafür der Nenner  $x - 2 = 0$  wäre. Der Definitionsbereich lautet daher:  $D = \mathbb{R} \setminus \{2\}$ 

$$
\frac{x}{x-2} \ge 2 \quad | \cdot (x-2)
$$

| $\text{für } x > 2:$        | $\text{für } x < 2:$        |
|-----------------------------|-----------------------------|
| $x \geq 2(x-2)$             | $x \leq 2(x-2)$             |
| $x \geq 2x-4$   $-2x$       | $x \leq 2x-4$   $-2x$       |
| $-x \geq -4$   $\cdot (-1)$ | $-x \leq -4$   $\cdot (-1)$ |
| $x \leq 4$                  | $x \geq 4$                  |

Auf den ersten Blick erhält man zwei Lösungen, die sich widersprechen. In Wahrheit gilt aber die Lösung  $x \leq 4$  nur für den Fall, dass  $x > 2$  ist. Für die zweite Lösung gilt entsprechend, dass sie nur gültig ist im Bereich  $x < 2$ . Man bekommt also zwei Teillösungsmengen für den jeweiligen Gültigkeitsbereich.

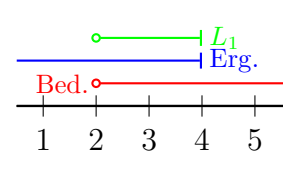

Um die jeweilige Teillösungsmenge zu bestimmen, muss man eine UND-Verknüpfung zwischen dem Ergebnisterm und der zugehörigen *Bedingung für den Gültigkeitsbereich* bilden. Dazu erscheint es mir sinnvoll, die Zusammenhänge graphisch darzustellen. Zur graphischen Ermittlung der ersten Tellösungsmenge  $L_1$  ist links ein Zahlenstrahl dargestellt. Darüber ist in

Rot die Bedingung für den untersuchten Bereich  $x > 2$  dargestellt. Der kleine Kreis an der linken Begrenzung bei 2 bedeutet, dass alle x oberhalb von 2 zum untersuchten Bereich gehören, die 2 selbst aber nicht. Rechts am roten Strich ist keine Begrenzung eingetragen; das bedeutet, es gibt keine obere Begrenzung. In Blau ist darüber der Bereich des Ergebnisterms  $x \leq 4$  dargestellt. Hier gibt es nach links keine Begrenzung. Rechts ist ein kleiner senkrechter Strich als obere Begrenzung eingezeichnet. Dadurch wird ausgedrückt, dass die Grenze – hier die Zahl  $4$  – nicht ausgeschlossen ist, sondern ebenfalls zum dargestellten Bereich gehört. Die tatsächliche Lösung für den untersuchten

Bereich liegt dann dort, wo die beiden Striche nebeneinander her verlaufen. Dieser Lösungs-Bereich ist ebenfalls eingezeichnet und zwar mit grüner Farbe.

Nun muss dieser grune Bereich noch als Zahlenmenge angegeben werden. Das geht am ¨ besten in der **beschreibenden** Form einer Lösungsmenge:

$$
L_1 = \{x | x \le 4 \land x > 2\} = \{x | 2 < x \le 4\}
$$

Zur ersten Teillösungsmenge  $L_1$  gehören also alle x, die zwischen 2 und 4 liegen und zwar ohne die 2, aber mit der 4.

Entsprechend erfolgt die Bestimmung der zweiten Lösungsmenge  $L_2$  für den zweiten untersuchten Bereich. Die Zusammenhänge am Zahlenstrahl sind hier rechts dargestellt. Wieder ist der untersuchte Bereich rot und der Ergebnisterm blau eingezeichnet. Man kann leicht erkennen, dass es hier keinen Bereich

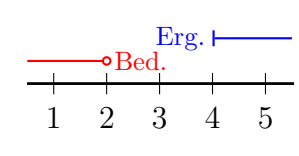

gibt, in dem beide Linien nebeneinander her verlaufen. Daher kann keine Teillösungsmenge eingezeichnet werden, diese Menge ist eine leere Menge. In Mengenschreibweise sieht die zweite Teillösungsmenge  $L_2$  so aus:

$$
L_2 = \{x | x \ge 4 \land x < 2\} = \{\}
$$

Da es keine Zahl gibt, die einerseits kleiner als 2, andererseits größer oder gleich 4 sein kann, ist die zweite Teillösungsmenge  $L_2$  eine leere Menge. Damit ist die Gesamtlösungsmenge identisch mit der ersten Teillösungsmenge:

$$
L = L_1 = \{x | 2 < x \le 4\}
$$

Anmerkung: Es kann passieren, dass man beim Auflösen einer Ungleichung auch einmal eine Quadratische Ungleichung erhält. Wie man damit umgehen kann, ist hier nachzulesen:

<http://dk4ek.de/lib/exe/fetch.php/quadungl.pdf>

#### <span id="page-8-0"></span>2.2 Ungleichung mit mehreren Brüchen

Etwas komplizierter wird es, wenn die Ungleichung mehrere Brüche enthält. Zur Erläuterung soll nachfolgendes Beispiel dienen.

$$
\frac{2x+1}{x+1} \ge \frac{2x-5}{x-3}
$$

Zunächst wird der Definitionsbereich bestimmt. Aus dem Nenner des linken Bruches  $(x + 1)$  ergibt sich, dass  $x = -1$  ausgeschlossen werden muss, aus dem Nenner des rechten Bruches (x − 3) folgt die Notwendigkeit des Ausschlusses von  $x = 3$ . Wir erhalten als Definitionsbereich:  $D = \mathbb{R} \setminus \{-1, 3\}$ 

Gleichungen mit mehreren Brüchen löst man bekanntlich,<sup>[1](#page-8-1)</sup> indem man die Gleichung mit dem Hauptnenner multipliziert. Eine entsprechende Vorgehensweise ist auch hier möglich. Der Hauptnenner wäre hier das Produkt der Nenner, weil die Nenner teilerfremd sind, also:  $(x+1) \cdot (x-3)$ 

Da der Hauptnenner etwas unübersichtlich ist, gibt es jetzt zwei Möglichkeiten, wie man weiter vorgehen kann.

- Man multipliziert nicht sofort mit dem ganzen Hauptnenner, sondern geht in zwei Schritten vor. Dann ist jedesmal eine Fallunterscheidung notwendig.
- Man untersucht vorweg, wo der Hauptnenner positiv und wo er negativ ist. Das ist natürlich zusätzlicher Aufwand. Dafür ist nur eine einzige Fallunterscheidung erforderlich.

Beide Vorgehensweisen sollen hier miteinander verglichen werden. Dazu werden sie nacheinander vorgestellt.

Lösungsweg 1: Auf den ersten Blick einfacher ist es, die Ungleichung zunächst nur mit einem Nenner zu multiplizieren. Dabei ist natürlich eine Fallunterscheidung notwendig, wie wir eben gesehen haben. Im nächsten Schritt multipliziert man dann mit dem anderen Nenner, wobei erneut eine Fallunterscheidung notwendig wird. Wir erhalten damit insgesamt vier Fälle. Wie das aussieht, wollen wir uns an der Beispielaufgabe ansehen.

$$
\frac{2x+1}{x+1} \ge \frac{2x-5}{x-3} \quad | \cdot (x+1)
$$

Der Faktor  $(x + 1)$ , mit dem wir multiplizieren wollen, ist **positiv** für  $x > -1$  und negativ für  $x < -1$ . Aus Platzgründen behandele ich die Fälle jetzt nacheinander.

<span id="page-8-1"></span><sup>1</sup>Einzelheiten siehe hier:<http://www.dk4ek.de/lib/exe/fetch.php/bruchgl1.pdf>

$$
\frac{2x+1}{x+1} \ge \frac{2x-5}{x-3} \quad | \cdot (x+1)
$$
  

$$
\frac{\text{für } x > -1 :}{x-3}
$$
  

$$
2x+1 \ge \frac{(2x-5) \cdot (x+1)}{x-3}
$$
  

$$
2x+1 \ge \frac{2x^2+2x-5x-5}{x-3}
$$
  

$$
2x+1 \ge \frac{2x^2-3x-5}{x-3} \quad | \cdot (x-3)
$$

An dieser Stelle wird die zweite Fallunterscheidung nötig.

$$
(2x + 1) \cdot (x - 3) \ge 2x^2 - 4x - 6
$$
\n
$$
2x^2 - 6x + x - 3 \ge 2x^2 - 3x - 5
$$
\n
$$
2x^2 - 5x - 3 \ge 2x^2 - 3x - 5
$$
\n
$$
-5x - 3 \ge -3x - 5
$$
\n
$$
-2x - 3 \ge -5
$$
\n
$$
-2x \ge -2
$$
\n
$$
x \le 1
$$
\n
$$
(2x + 1) \cdot (x - 3) \le 2x^2 - 4x - 6
$$
\n
$$
2x^2 - 6x + x - 3 \le 2x^2 - 3x - 5
$$
\n
$$
2x^2 - 6x + x - 3 \le 2x^2 - 3x - 5
$$
\n
$$
2x^2 - 5x - 3 \le 2x^2 - 3x - 5
$$
\n
$$
-5x - 3 \le -3x - 5
$$
\n
$$
-2x - 3 \le -5
$$
\n
$$
-2x \le -2
$$
\n
$$
-2x \le -2
$$
\n
$$
x \ge 1
$$
\n
$$
(x + 1) \cdot (x - 3) \le 2x^2 - 4x - 6
$$
\n
$$
2x^2 - 6x + x - 3 \le 2x^2 - 3x - 5
$$
\n
$$
-5x - 3 \le 2x^2 - 3x - 5
$$
\n
$$
-5x - 3 \le -3x - 5
$$
\n
$$
-2x - 3 \le -5
$$
\n
$$
-2x \le -2
$$
\n
$$
x \ge 1
$$

Für diese beiden "Unter"-Fälle gibt es jeweils eine Teillösungsmenge. Diese bestimmen wir wieder mit graphischer Unterstützung. Dabei ist zu beachten, dass auch die Bedingung aus der ersten Fallunterscheidung in der UND-Verknüpfung mit berücksichtigt wird.

| 1. $Fig. 2$    | Fig. 2                      |                 |
|----------------|-----------------------------|-----------------|
| Bed. 1         | Bed. 2                      |                 |
| +              | +                           | +               |
| -2-1 0 1 2 3 4 | +                           | --2-1 0 1 2 3 4 |
| $L_1 = \{\}$   | $L_2 = \{x   1 \le x < 3\}$ |                 |

Wie man leicht sieht, ist die erste Teil-Lösungsmenge  $L_1$  leer, da das Ergebnis komplett außerhalb des Bereiches von Bedingung 2 liegt. Die Teil-Lösungsmenge  $L_2$  geht von 1 bis 3, und zwar einschließlich der 1 aber ohne die 3.

Das war der erste Fall, nämlich für  $x > 1$ . Es folgt der zweite Fall für  $x < -1$ , der uns zwei weitere Teil-Lösungsmengen beschert.

$$
\frac{2x+1}{x+1} \ge \frac{2x-5}{x-3} \quad | \cdot (x+1)
$$
\n
$$
\frac{\text{für } x < -1 :}{x-3}
$$
\n
$$
2x+1 \le \frac{(2x-5) \cdot (x+1)}{x-3}
$$
\n
$$
2x+1 \le \frac{2x^2+2x-5x-5}{x-3}
$$
\n
$$
2x+1 \le \frac{2x^2-3x-5}{x-3} \quad | \cdot (x-3)
$$

An dieser Stelle wird die zweite Fallunterscheidung nötig.

$$
(2x + 1) \cdot (x - 3) \le 2x^2 - 4x - 6
$$
\n
$$
2x^2 - 6x + x - 3 \le 2x^2 - 3x - 5
$$
\n
$$
2x^2 - 5x - 3 \le 2x^2 - 3x - 5
$$
\n
$$
-5x - 3 \le -3x - 5
$$
\n
$$
-2x - 3 \le -5
$$
\n
$$
x \ge 1
$$
\n
$$
(2x + 1) \cdot (x - 3) \ge 2x^2 - 4x - 6
$$
\n
$$
2x^2 - 6x + x - 3 \ge 2x^2 - 3x - 5
$$
\n
$$
2x^2 - 6x + x - 3 \ge 2x^2 - 3x - 5
$$
\n
$$
2x^2 - 5x - 3 \ge 2x^2 - 3x - 5
$$
\n
$$
-5x - 3 \ge -3x - 5
$$
\n
$$
-3x - 5 \ge -3x - 5
$$
\n
$$
-2x - 3 \ge -5
$$
\n
$$
-2x \le -2
$$
\n
$$
-2x \ge -2
$$
\n
$$
x \le 1
$$
\n
$$
(x + 1) \cdot (x - 3) \ge 2x^2 - 4x - 6
$$
\n
$$
2x^2 - 6x + x - 3 \ge 2x^2 - 3x - 5
$$
\n
$$
-5x - 3 \ge 2x^2 - 3x - 5
$$
\n
$$
-5x - 3 \ge -3x - 5
$$
\n
$$
-2x - 3 \ge -5
$$
\n
$$
-2x \ge -2
$$
\n
$$
x \le 1
$$

 $\mathbf{I}$ 

Auch für diese beiden "Unter"-Fälle gibt es jeweils eine Teillösungsmenge. Diese bestimmen und diese Benden "Unter Trans grottes gewennen wir wieder mit graphischer Unterstützung.

| Erg.           | Erg.                   |
|----------------|------------------------|
| Bed. 2         | Reg.                   |
| Med. 1         | Seq. 2                 |
| Med. 1         | Seq. 1                 |
| –2–1 0 1 2 3 4 | –2–1 0 1 2 3 4         |
| $L_3 = \{\}$   | $L_4 = \{x   x < -1\}$ |

Man sieht, die erste Teil-Lösungsmenge  $L_3$  ist leer, da sich schon die beiden Bedingungen gegenseitig ausschließen. Hätte man das rechtzeitig bemerkt, hätte man diesen Fall garnicht weiter untersuchen müssen, da er nicht existiert. Die Teil-Lösungsmenge  $L_4$ ist der gesamte Bereich unterhalb von −1. Wir können jetzt alle Teil-Lösungsmengen zusammenfassen:

$$
L = L_1 \cup L_2 \cup L_3 \cup L_4 = \{x | x < -1 \lor 1 \le x < 3\}
$$

Das wäre die komplette erste Lösungvariante. An einigen Stellen hätte man sicher etwas Schreibarbeit einsparen können. Beispielweise entfiel komplett der dritte Fall. Auch muss man nicht die komplette Rechnung jedesmal neu durchfuhren, da sie sich ja im Ergebnis ¨ nur um die Richtung des Ungleichheitszeichens unterscheiden. Für Fall 2 bis 4 hätte die Ergebniszeile daher ausgereicht. Trotzdem bleibt noch relativ viel Aufwand zur Verwaltung der vier Fälle. Bei drei Brüchen wären es noch einmal doppelt so viele, also acht! Daher lohnt es sich, sich mit der zweiten Lösungsvariante zu beschäftigen, die jetzt vorgestellt wird.

**Lösungsweg 2:** Die Idee bei diesem Lösungsansatz liegt darin, mit nur zwei zu unterscheidenden Fällen auszukommen. Dafür muss der Hauptnenner auf seine Vorzeichenbereiche untersucht werden, damit diese in die Bedingungen für eine Fallunterscheidung ubernommen werden können, wenn sofort mit dem kompletten Hauptnenner multipliziert wird. Führen wir das an unserem Beispiel durch.

Der Hauptnenner lautet:  $(x + 1) \cdot (x - 3)$ . Die Bedingung in der erforderlichen Fallunterscheidung für den positiven Fall lautet damit also:

$$
(x+1)\cdot(x-3) > 0
$$

Wir müssten vorab also eigentlich eine Quadratische Ungleichung lösen, wie beispielsweise hier beschrieben ist: <http://dk4ek.de/lib/exe/fetch.php/quadungl.pdf> Das wäre jedoch unnötig viel Aufwand, denn einerseits liegt der HN in faktorisierter Form vor und andererseits kennen wir schon seine Nullstellen, weil wir diese aus dem Definitionsbereich ausschließen mussten. Dies ist bei  $x_1 = -1$  und  $x_2 = 3$  der Fall. Folgende Überlegung hilft weiter:

Der Hauptnenner ist ein Polynom. Da ein Polynom stetig ist, kann es sein Vorzeichen nur dort wechseln, wo eine Nullstelle vorliegt.

Deshalb können wir für unseren Hauptnenner stets Bereiche angeben, in denen ein einheitliches Vorzeichen vorliegt. Dieses kann man durch ein Zahlenbeispiel aus dem jeweiligen Zahlenbereich bestimmen. Weil sich das auf dieser theoretischen Grundlage doch recht kompliziert anhört, führe ich das für unser Beispiel vor.

Bekannt sind die Nullstellen  $x_1 = -1$  und  $x_2 = 3$ . Damit erhalten wir drei Bereiche, in denen der HN überall das gleiche Vorzeichen hat:

- der Bereich unterhalb von −1
- der Bereich zwischen −1 und 3
- der Bereich oberhalb von 3

Um das ganze übersichtlich zu gestalten, entwerfe ich eine Tabelle, in die die Vorzeichen eingetragen werden können. Die obere waagerechte Linie, die hier rot dargestellt ist, stellt einen symbolischen Zahlenstrahl dar, an der die Nullstellen mit ihren Zahlenwerten angetragen sind, hier also die −1 und die 3. Wichtig ist hier nur die Reihenfolge, die Abstände auf einem tatsächlichen Zahlenstrahl sind gleichgültig. Die kleinste Zahl muss links, die größte muss rechts stehen. Unterhalb dieser Zahlen steht jeweils

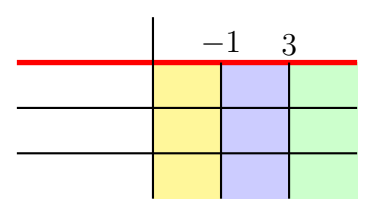

Vorzeichentabelle

ein senkrechter Strich, der die Begrenzung der Bereiche darstellt.

Der gelbe Bereich markiert den Zahlenbereich unterhalb von −1, der blaue den Bereich zwischen −1 und 3 und der grüne den Bereich oberhalb von 3. Hier können die Vorzeichen für jeden Faktor und jeden Bereich eingetragen werden. Hat der Nenner mehr als zwei Faktoren, dann haben wir hier auch entsprechend mehr Zeilen und Spalten.

Wie das in unserem Beispiel konkret aussieht, ist nebenstehend dargestellt. Links werden die einzelnen Faktoren des Hauptnenners eingetragen. In unserem Beispiel ist das  $(x + 1)$  und  $(x - 3)$ . Rechts daneben werden die Vorzeichen für den jeweiligen Bereich eingetragen. Um diese zu bestimmen reicht es aus, eine beliebige Zahl aus dem jeweiligen Bereich in den darzustellenden Term einzusetzen.

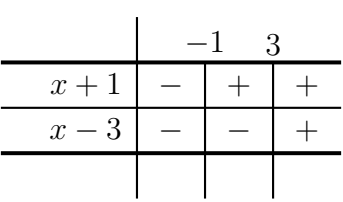

 $x + 1$  $x-3$ HN

 $-1$  3  $-$  + + + — <u>|</u> — | +  $+$  |  $-$  |  $+$ 

Ein Beispiel: Der Term  $(x + 1)$  soll für den Zahlenbereich unterhalb von  $-1$  untersucht werden. Wir setzen eine beliebige Zahl aus dem Bereich ein, egal welche. Ich nehme z.B. die −2. Ich berechne:

$$
x + 1 = -2 + 1 = -1
$$

In diesem Bereich ist dieser Term also negativ. Deshalb wird hier ein Minuszeichen eingetragen. Für den Bereich  $-1$  bis 3 muss ein Pluszeichen eingetragen werden, wie beispielsweise mit  $x = 0$  ausprobiert werden kann. Das gleiche gilt für den Bereich  $x > 3$ . Hier kann man beispielsweise eine 5 einsetzen. Das gleiche machen wir mit dem Faktor  $(x - 3)$ . Wir erhalten ähnliche Ergebnisse, jedoch ist dieser Term im Bereich −1 bis 3 negativ.

Zum Schluss wird in die letzte Zeile der Hauptnenner eingetragen, hier mit **HN** abgekürzt. Die Vorzeichen in den jeweiligen Bereichen setzen sich aus den Vorzeichen der entsprechenden Faktoren zusammen. Bekanntlich ergibt:

Plus mal Plus  $\rightarrow$  Plus

Plus mal Minus  $\rightarrow$  Minus

Minus mal Minus  $\rightarrow$  Plus

Nach diesem System werden die Vorzeichenbereiche für den Hauptnenner bestimmt, der ja das Produkt der einzelnen Faktoren darstellt. Für unser Beispiel erhalten wir den Bereich unterhalb von −1 und oberhalb von 3 für einen positiven Hauptnenner und den Bereich dazwischen für einen negativen.

Mit diesen Vorüberlegungen können wir nun die Ungleichung direkt mit dem HN multiplizieren und kommen mit genau zwei Fällen aus. Beim Aufschreiben der beiden Fälle wird auf die Komplettdarstellung des zweiten Falles verzichtet. Die Ergebniszeile genügt, da die Rechnung bis auf des Ungleichungszeichen identisch ist.

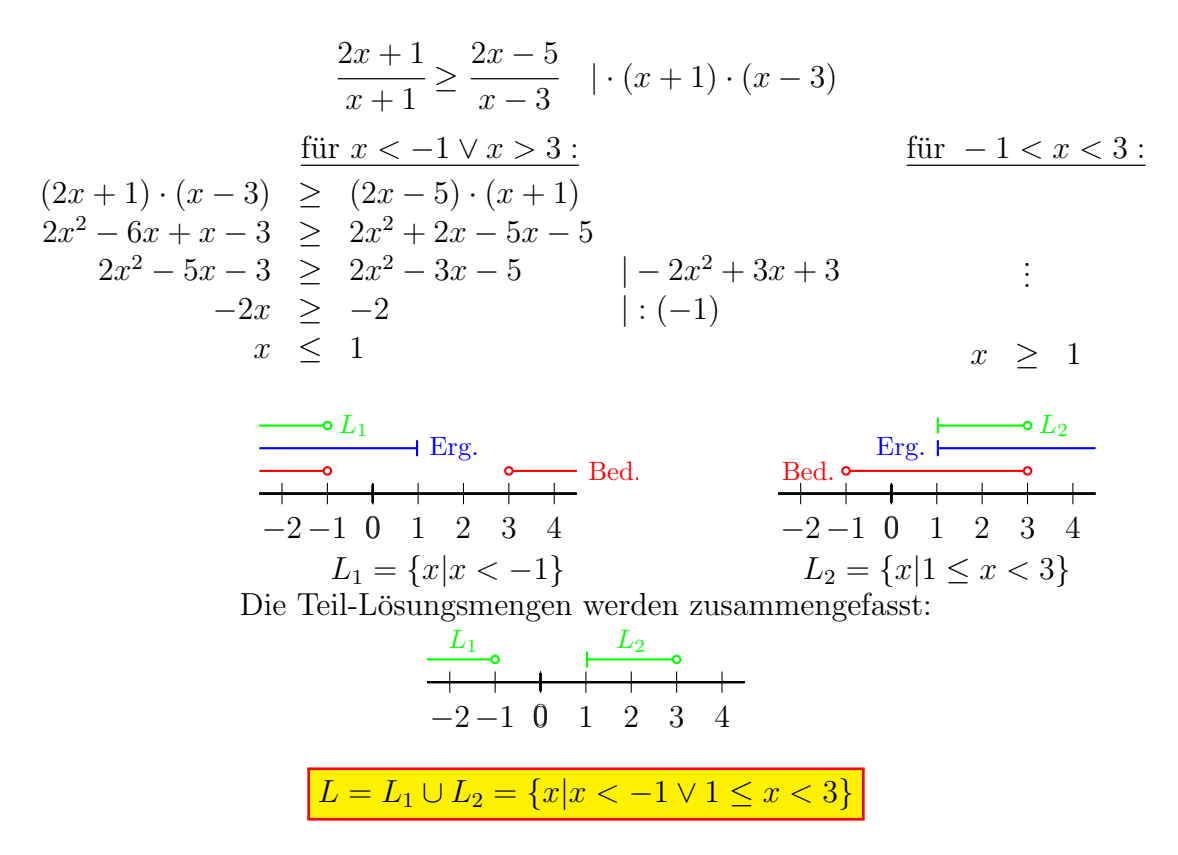

Jeder mag für sich selbst entscheiden, welches Lösungsverfahren ihm mehr zusagt.

# <span id="page-14-0"></span>3 Aufgaben

Bestimmen Sie die Definitions- und Lösungsmengen der nachfolgenden Ungleichungen!

# <span id="page-14-1"></span>3.1 Aufgabe 1

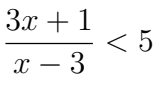

<span id="page-14-2"></span>3.2 Aufgabe 2

$$
4 \leq \frac{x-4}{x+2}
$$

# <span id="page-14-3"></span>3.3 Aufgabe 3

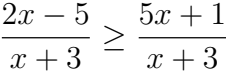

# <span id="page-14-4"></span>3.4 Aufgabe 4

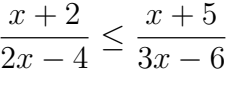

# <span id="page-14-5"></span>3.5 Aufgabe 5

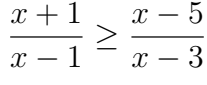

# <span id="page-14-6"></span>3.6 Aufgabe 6

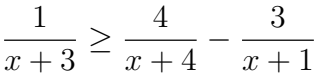

# <span id="page-14-7"></span>3.7 Aufgabe 7

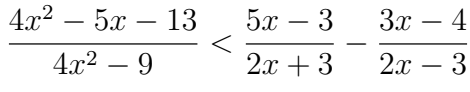

# <span id="page-14-8"></span>3.8 Aufgabe 8

$$
\frac{3}{x^2 - 9} - \frac{1}{x^2 - 3x} \ge -\frac{1}{x^2 + 3x}
$$

# <span id="page-14-9"></span>3.9 Aufgabe 9

$$
\frac{x}{x-2} > \frac{5}{x-2}
$$

<span id="page-15-0"></span>3.10 Aufgabe 10

$$
\frac{x+1}{3x} \le \frac{6}{3x}
$$

<span id="page-15-1"></span>3.11 Aufgabe 11

$$
\frac{3}{2x+1} < \frac{4x+1}{2x+1}
$$

<span id="page-15-2"></span>3.12 Aufgabe 12

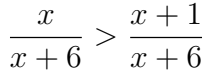

<span id="page-15-3"></span>3.13 Aufgabe 13

$$
\frac{7}{x-3} \le 2
$$

<span id="page-15-4"></span>3.14 Aufgabe 14

$$
\frac{-3}{2x+5} < -1
$$

<span id="page-15-5"></span>3.15 Aufgabe 15

$$
\frac{1}{x-4} > \frac{1}{2}
$$

<span id="page-15-6"></span>3.16 Aufgabe 16

$$
\frac{5}{6-3x} \le -\frac{2}{3}
$$

<span id="page-15-7"></span>3.17 Aufgabe 17

$$
\frac{2x}{3x-1} < -5
$$

<span id="page-15-8"></span>3.18 Aufgabe 18

$$
\frac{x+1}{x-1} > 0
$$

- <span id="page-15-9"></span>3.19 Aufgabe 19
- $\frac{3-x}{3+x} \leq 3$

<span id="page-16-0"></span>**3.20 Aufgabe 20** 

$$
\frac{2x-5}{4+3x} < 12
$$

<span id="page-16-1"></span>3.21 Aufgabe 21

$$
\frac{5}{1-5x} > \frac{2}{1-2x}
$$

<span id="page-16-2"></span>3.22 Aufgabe 22

$$
\frac{2x}{x+1} \le \frac{4x-1}{2x}
$$

<span id="page-16-3"></span>3.23 Aufgabe 23

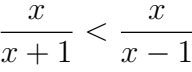

<span id="page-16-4"></span>3.24 Aufgabe 24

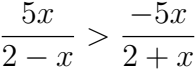

<span id="page-16-5"></span>3.25 Aufgabe 25

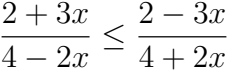

<span id="page-16-6"></span>3.26 Aufgabe 26

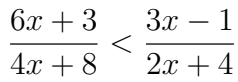

<span id="page-16-7"></span>3.27 Aufgabe 27

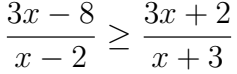

<span id="page-16-8"></span>3.28 Aufgabe 28

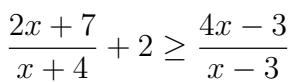

<span id="page-16-9"></span>3.29 Aufgabe 29

$$
\frac{3x-4}{2x+3} - 5 \le \frac{10-14x}{4x-4}
$$

<span id="page-17-0"></span>3.30 Aufgabe 30

$$
\frac{3}{x+1} + \frac{1}{x+3} \le \frac{4}{x+4}
$$

<span id="page-17-1"></span>3.31 Aufgabe 31

$$
\frac{x+2}{x^2+x-2} \ge \frac{2}{x-1} - \frac{1}{x+2}
$$

<span id="page-17-2"></span>3.32 Aufgabe 32

$$
\frac{1}{x-2} > \frac{5x-5}{x^2-4} - \frac{4}{x-1}
$$

<span id="page-17-3"></span>3.33 Aufgabe 33

$$
\frac{4}{1 - |2x + 1|} \le \frac{7}{2}
$$

# <span id="page-18-0"></span>4 Lösungen

### <span id="page-18-1"></span>4.1 Aufgabe 1

$$
\frac{3x+1}{x-3} < 5
$$

Die Lücken im Definitionsbereich sind dort, wo der Nenner Null wird.

$$
x - 3 = 0 \quad \Rightarrow \quad x = 3 \quad \Rightarrow \quad \boxed{D = \mathbb{R} \setminus \{3\}}
$$

Um die Lösungsmenge zu bestimmen, muss die Ungleichung nach  $x$  aufgelöst werden.

$$
\frac{3x+1}{x-3} < 5 \quad | \cdot (x-3)
$$

Da man einerseits grundsätzlich nicht weiß, ob  $(x - 3)$  positiv oder negativ ist, andererseits man aber das Ungleichungszeichen umkehren muss, wenn man die Ungleichung mit einer negativen Zahl multipliziert, ist eine Fallunterscheidung notwendig!

fur ¨ x > 3 : fur ¨ x < 3 : 3x + 1 < 5 · (x − 3) 3x + 1 < 5x − 15 | − 5x − 1 −2x < −16 | : (−2) x > 8 3x + 1 > 5 · (x − 3) 3x + 1 > 5x − 15 | − 5x − 1 −2x > −16 | : (−2) x < 8 1 2 3 4 5 6 7 8 91 Bed. Erg. L<sup>1</sup> 1 2 3 4 5 6 7 8 91 Bed. Erg. L<sup>2</sup> L<sup>1</sup> = {x|x > 8} L<sup>2</sup> = {x|x < 3}

Zusammengefasste Lösungsmengen:

$$
L_2 \longrightarrow L_1
$$
  
\n
$$
2 \quad 3 \quad 4 \quad 5 \quad 6 \quad 7 \quad 8 \quad 9
$$
  
\n
$$
L = L_1 \cup L_2 = \{x | x < 3 \lor x > 8\}
$$

# <span id="page-19-0"></span>4.2 Aufgabe 2

$$
4 \le \frac{x-4}{x+2}
$$

Die Lücken im Definitionsbereich sind dort, wo der Nenner Null wird.

$$
x + 2 = 0 \Rightarrow x = -2 \Rightarrow \boxed{D = \mathbb{R} \setminus \{-2\}}
$$

Um die Lösungsmenge zu bestimmen, muss die Ungleichung nach  $x$  aufgelöst werden.

$$
4 \le \frac{x-4}{x+2} \quad | \cdot (x+2)
$$

Da man einerseits grundsätzlich nicht weiß, ob  $(x + 2)$  positiv oder negativ ist, andererseits man aber das Ungleichungszeichen umkehren muss, wenn man die Ungleichung mit einer negativen Zahl multipliziert, ist eine Fallunterscheidung notwendig!

$$
4 \cdot (x+2) \le x-4
$$
\n
$$
4x+8 \le x-4
$$
\n
$$
4x+8 \le x-4
$$
\n
$$
x \le -12
$$
\n
$$
x \le -4
$$
\n
$$
x \le -4
$$
\n
$$
x \le -4
$$
\n
$$
x \le -4
$$
\n
$$
x \le -4
$$
\n
$$
x \le -4
$$
\n
$$
x \ge -4
$$
\n
$$
x \ge -4
$$
\n
$$
x \ge -4
$$
\n
$$
x \ge -4
$$
\n
$$
x \ge -4
$$
\n
$$
x \ge -4
$$
\n
$$
x \ge -4
$$
\n
$$
x \ge -4
$$
\n
$$
x \ge -4
$$
\n
$$
x \ge -4
$$
\n
$$
x \ge -4
$$
\n
$$
x \ge -4
$$
\n
$$
x \ge -4
$$
\n
$$
x \ge -4
$$
\n
$$
x \ge -4
$$
\n
$$
x \ge -4
$$
\n
$$
x \ge -4
$$
\n
$$
x \ge -4
$$
\n
$$
x \ge -4
$$
\n
$$
x \ge -4
$$
\n
$$
x \ge -4
$$
\n
$$
x \ge -4
$$
\n
$$
x \ge -4
$$
\n
$$
x \ge -4
$$
\n
$$
x \ge -4
$$
\n
$$
x \ge -4
$$
\n
$$
x \ge -4
$$
\n
$$
x \ge -4
$$
\n
$$
x \ge -4
$$
\n
$$
x \ge -4
$$
\n
$$
x \ge -4
$$
\n
$$
x \ge -4
$$
\n
$$
x \ge -4
$$
\n
$$
x \ge -4
$$
\n
$$
x \ge -4
$$
\n
$$
x \ge -4
$$
\n
$$
x \ge -4
$$
\n
$$
x \ge -4
$$
\n
$$
x \ge -4
$$
\n
$$
x \ge -4
$$

# <span id="page-20-0"></span>4.3 Aufgabe 3

$$
\frac{2x-5}{x+3} \ge \frac{5x+1}{x+3}
$$

Die Lücken im Definitionsbereich sind dort, wo die (gleichen) Nenner Null werden.

$$
x + 3 = 0 \quad \Rightarrow \quad x = -3 \quad \Rightarrow \quad D = \mathbb{R} \setminus \{-3\}
$$

Nun wird die Lösungsmenge bestimmt.

$$
\frac{2x-5}{x+3} \ge \frac{5x+1}{x+3} \quad | \cdot (x+3)
$$

Eine Fallunterscheidung ist notwendig, je nachdem, ob (x+3) positiv oder negativ ist!

$$
2x - 5 \ge 5x + 1 - 5x + 5 \qquad 2x - 5 \le 5x + 1 - 5x + 5
$$
  
\n
$$
-3x \ge 6 |: (-3)
$$
  
\n
$$
x \le -2
$$
  
\n
$$
x \le -2
$$
  
\n
$$
x \ge -2
$$
  
\n
$$
x \ge -2
$$
  
\n
$$
x \ge -2
$$
  
\n
$$
x \ge -2
$$
  
\n
$$
x \ge -2
$$
  
\n
$$
x \ge -2
$$
  
\n
$$
x \ge -2
$$
  
\n
$$
x \ge -2
$$
  
\n
$$
x \ge -2
$$
  
\n
$$
x \ge -2
$$
  
\n
$$
x \ge -2
$$
  
\n
$$
x \ge -2
$$
  
\n
$$
x \ge -2
$$
  
\n
$$
x \ge -2
$$
  
\n
$$
x \ge -2
$$
  
\n
$$
x \ge -2
$$
  
\n
$$
x \ge -2
$$
  
\n
$$
x \ge -2
$$
  
\n
$$
x \ge -2
$$
  
\n
$$
x \ge -2
$$
  
\n
$$
x \ge -2
$$
  
\n
$$
x \ge -2
$$
  
\n
$$
x \ge -2
$$
  
\n
$$
x \ge -2
$$
  
\n
$$
x \ge -2
$$
  
\n
$$
x \ge -2
$$
  
\n
$$
x \ge -2
$$
  
\n
$$
x \ge -2
$$
  
\n
$$
x \ge -2
$$
  
\n
$$
x \ge -2
$$
  
\n
$$
x \ge -2
$$
  
\n
$$
x \ge -2
$$
  
\n
$$
x \ge -2
$$
  
\n
$$
x \ge -2
$$
  
\n
$$
x \ge -2
$$
  
\n
$$
x \ge -2
$$
  
\n
$$
x \ge -2
$$
  
\n
$$
x \ge -2
$$
  
\n

Anmerkung: Da sich beide Fälle bei der Berechnung ausschließlich durch die Ungleichungszeichen unterscheiden, muss man nicht die komplette Berechnung doppelt aufschreiben. Es reicht daher völlig aus, im zweiten Fall nur den Ergebnisterm mit dem richtigen Ungleichungszeichen hinzuschreiben. Bei den folgenden Lösungen wird das so gemacht.

# <span id="page-21-0"></span>4.4 Aufgabe 4

$$
\frac{x+2}{2x-4} \le \frac{x+5}{3x-6}
$$

Zuerst bestimme ich den Hauptnenner (durch geeignete Zerlegung der einzelnen Nenner) sowie die Erweiterungsfaktoren<sup>[2](#page-21-1)</sup>:

$$
\begin{array}{rcl}\n2x - 4 & = & 2 & \cdot (x - 2) & EF = 3 \\
3x - 6 & = & 3 & \cdot (x - 2) & EF = 2 \\
\hline\nHN & = & 2 & \cdot 3 & \cdot (x - 2)\n\end{array}
$$

Anhand des Hauptnenners kann man gut den Definitionsereich bestimmen. Der einzige Faktor im Hauptnenner, der Null werden kann, ist der Term  $(x - 2)$ .

$$
x - 2 = 0 \quad \Rightarrow \quad x = 2 \quad \Rightarrow \quad \boxed{D = \mathbb{R} \setminus \{2\}}
$$

Jetzt wird die Lösungsmenge bestimmt. Ich verwende die abgekürzte Schreibweise für den zweiten Fall, wie bei Aufgabe 2 angesprochen.

$$
\frac{x+2}{2x-4} \le \frac{x+5}{3x-6} \quad | \cdot \text{HN}
$$
\n
$$
\frac{\text{für } x > 2 :}{2x-4} \le \frac{x+5}{3x-6} \quad | \cdot \text{HN}
$$
\n
$$
\frac{\text{für } x < 2 :}{x \le x+5} \quad \frac{\text{für } x < 2 :}{x}
$$
\n
$$
\frac{x+2}{3x-6} \le \frac{x+5}{3x-6} \quad | \cdot \text{HN}
$$
\n
$$
\frac{\text{für } x < 2 :}{x \le 2}
$$
\n
$$
x \ge 4
$$
\n
$$
\frac{x}{2}
$$
\n
$$
\frac{L}{2}
$$
\n
$$
\frac{L}{2}
$$
\n
$$
\frac{L}{2}
$$
\n
$$
\frac{L}{2}
$$
\n
$$
\frac{L}{2}
$$
\n
$$
\frac{L}{2}
$$
\n
$$
\frac{L}{2}
$$
\n
$$
\frac{L}{2}
$$
\n
$$
\frac{L}{2}
$$
\n
$$
\frac{L}{2}
$$
\n
$$
\frac{L}{2}
$$
\n
$$
\frac{L}{2}
$$
\n
$$
\frac{L}{2}
$$
\n
$$
\frac{L}{2}
$$
\n
$$
\frac{L}{2}
$$

<span id="page-21-1"></span><sup>2</sup>Einzelheiten zur Hauptnennerbestimmung und den Erweiterungsfaktoren siehe hier: <http://www.dk4ek.de/lib/exe/fetch.php/bruchgl1.pdf>

#### <span id="page-22-0"></span>4.5 Aufgabe 5

$$
\frac{x+1}{x-1} \ge \frac{x-5}{x-3}
$$

Wie man leicht sieht, sind die beiden Nenner teilerfremd. Daher ist der Hauptnenner das Produkt der beiden Nenner:  $HN = (x - 1) \cdot (x - 3)$ . Die Definitionsmenge ergibt demnach:

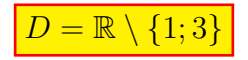

Zur Bestimmung der Lösungsmenge gibt es grundsätzlich zwei verschiedene Methoden.

- 1. Man multipliziert die Ungleichung zunächst nur mit dem einen Nenner und erst in einem zweiten Schritt mit dem zweiten. Dabei ist jedesmal eine Fallunterscheidung notwendig. Wir erhalten also im Prinzip 4 Fälle.
- 2. Man untersucht vor der Multiplikation mit dem kompletten Hauptnenner die Vorzeichenbereiche des Hauptnenners und erhält nur zwei zu unterscheidende Fälle.

Ich verwende die zweite Methode. Dazu erstelle ich eine Vorzeichentabelle.

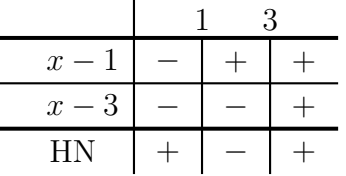

Der Hauptnenner ist also positiv unterhalb von 1 und oberhalb von 3, und negativ in dem Bereich dazwischen. Diese Bereiche sind demnach in der Fallunterscheidung zu verwenden.  $\sim$  1 1  $\sim$  $\overline{a}$ 

$$
\frac{x+1}{x-1} \ge \frac{x-3}{x-3} \quad | \cdot \text{HN}
$$
\n
$$
(x+1) \cdot (x-3) \ge (x-5) \cdot (x-1)
$$
\n
$$
x^2 - 3x + x - 3 \ge x^2 - x - 5x + 5
$$
\n
$$
x^2 - 2x - 3 \ge x^2 - 6x + 5 \quad | -x^2 + 6x + 3
$$
\n
$$
4x \ge 8 \quad | \cdot 4
$$
\n
$$
x \ge 2
$$
\n
$$
x \le 2
$$
\n
$$
x \le 2
$$
\n
$$
x \le 2
$$
\n
$$
x \le 2
$$
\n
$$
x \le 2
$$
\n
$$
x \le 2
$$
\n
$$
x \le 2
$$
\n
$$
x \le 2
$$
\n
$$
x \le 2
$$
\n
$$
x \le 2
$$
\n
$$
x \le 2
$$
\n
$$
x \le 2
$$
\n
$$
x \le 2
$$
\n
$$
x \le 2
$$
\n
$$
x \le 2
$$
\n
$$
x \le 2
$$
\n
$$
x \le 2
$$
\n
$$
x \le 2
$$
\n
$$
x \le 2
$$
\n
$$
x \le 2
$$
\n
$$
x \le 2
$$
\n
$$
x \le 2
$$
\n
$$
x \le 2
$$
\n
$$
x \le 2
$$
\n
$$
x \le 2
$$
\n
$$
x \le 2
$$
\n
$$
x \le 2
$$
\n
$$
x \le 2
$$
\n
$$
x \le 2
$$
\n
$$
x \le 2
$$
\n
$$
x \le 2
$$
\n
$$
x \le 2
$$
\n
$$
x \le 2
$$
\n
$$
x \le 2
$$
\n
$$
x \le 2
$$
\n
$$
x \le 2
$$
\n
$$
x \le 2
$$
\n
$$
x \le 2
$$
\n<

### <span id="page-23-0"></span>4.6 Aufgabe 6

$$
\frac{1}{x+3} \ge \frac{4}{x+4} - \frac{3}{x+1}
$$

Wie man leicht sieht, sind die drei Nenner teilerfremd. Daher ist der Hauptnenner das Produkt der Nenner: HN =  $(x+3) \cdot (x+4) \cdot (x+1)$ . Die Definitionsmenge ergibt demnach:

 $D = \mathbb{R} \setminus \{-1; -3; -4\}$ 

Um die Ungleichung zu lösen, muss diese mit dem Hauptnenner multipliziert werden. Weil ich feststellen muss, wo der Hauptnenner positiv bzw. negativ ist, erstelle ich eine Vorzeichentabelle. Dort hinein kommen alle Faktoren des Hauptnenners.

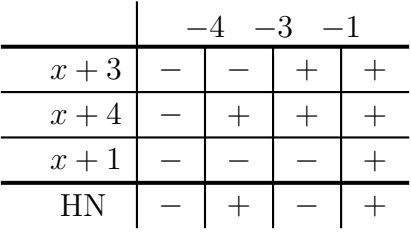

Der Hauptnenner ist also positiv zwischen −4 und −3 sowie oberhalb von −1, und negativ in dem Bereich unterhalb von −4 sowie in dem Bereich zwischen −3 und −1. Diese Bereiche sind demnach in der Fallunterscheidung zu verwenden.

$$
\frac{1}{x+3} \ge \frac{4}{x+4} - \frac{3}{x+1} \quad | \cdot \text{HN}
$$
\n
$$
\frac{\text{für } -4 < x < -3 \lor x > -1:}{x^2 + 5x + 4} \ge \frac{4(x+3)(x+1) - 3(x+3)(x+4)}{x^2 + 5x + 4} \ge \frac{x^2 - 5x - 24}{x^2 + 16x + 12 - 3x^2 - 21x - 36}
$$
\n
$$
x^2 + 5x + 4 \ge x^2 - 5x - 24 \quad | -x^2 + 5x - 4
$$
\n
$$
10x \ge -28 \quad | \cdot 10
$$
\n
$$
x \ge -2,8
$$
\n
$$
\text{End. } \sum_{i=1}^{n} \text{Bed. } \sum_{i=1}^{n} \text{Eq. } \sum_{i=1}^{n} \text{Eq. } \sum_{i=1}
$$

Die Teil-Lösungsmengen werden zusammengefasst. Es sind drei unzusammenhängende Einzelbereiche:

$$
L_2 \longrightarrow L_1
$$
  
\n
$$
-5 \quad -4 \quad -3 \quad -2 \quad -1 \quad 0
$$
  
\n
$$
L = L_1 \cup L_2 = \{x | x < -4 \lor -3 < x \le -2, 8 \lor x > -1\}
$$

### <span id="page-24-0"></span>4.7 Aufgabe 7

$$
\frac{4x^2 - 5x - 13}{4x^2 - 9} < \frac{5x - 3}{2x + 3} - \frac{3x - 4}{2x - 3}
$$

Da man nicht leicht sieht, ob die Nenner teilerfremd sind, empfiehlt sich die klassische Nenneranalyse zur Hauptnennerbestimmung. Dort hinein kommen alle Faktoren des Hauptnenners.

$$
4x2-9 = (2x + 3) \cdot (2x - 3)
$$
 
$$
2x + 3 = (2x + 3)
$$
 
$$
2x - 3 = (2x + 3) \cdot (2x - 3)
$$
 
$$
2x - 3 = (2x + 3) \cdot (2x - 3)
$$
 
$$
2x = 3
$$
 
$$
2x + 3 = (2x + 3) \cdot (2x - 3)
$$

Unser Hauptnenner besteht aus 2 Faktoren. Damit ergibt sich der Definitionsbereich:

 $D = \mathbb{R} \setminus \{-1,5;1,5\}$ 

Um die Ungleichung zu lösen, muss diese mit dem Hauptnenner multipliziert werden. Weil ich feststellen muss, wo der Hauptnenner positiv bzw. negativ ist, erstelle ich eine Vorzeichentabelle. Dort hinein kommen alle Faktoren des Hauptnenners.

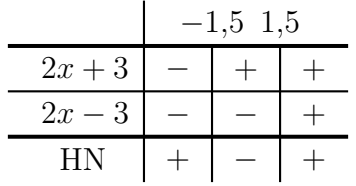

Der Hauptnenner ist also positiv unterhalb von −1,5 sowie oberhalb von 1,5, und negativ in dem Bereich dazwischen. Diese Bereiche sind demnach in der Fallunterscheidung zu verwenden.

$$
\frac{4x^2 - 5x - 13}{4x^2 - 9} < \frac{5x - 3}{2x + 3} - \frac{3x - 4}{2x - 3} \quad | \cdot \text{HN}
$$
\n
$$
4x^2 - 5x - 13 < (5x - 3) \cdot (2x - 3) - (3x - 4) \cdot (2x + 3)
$$
\n
$$
4x^2 - 5x - 13 < 10x^2 - 15x - 6x + 9 - 6x^2 - 9x + 8x + 12
$$
\n
$$
4x^2 - 5x - 13 < 4x^2 - 22x + 21 \quad | - 4x^2 + 22x + 13
$$
\n
$$
17x < 34 \quad | \cdot \text{17}
$$
\n
$$
x < 2
$$
\n
$$
x > 2
$$
\n
$$
x > 2
$$
\n
$$
x > 2
$$
\n
$$
x > 2
$$
\n
$$
x > 2
$$
\n
$$
x > 2
$$
\n
$$
x > 2
$$
\n
$$
x > 2
$$
\n
$$
x > 2
$$
\n
$$
x > 2
$$
\n
$$
x > 2
$$
\n
$$
x > 2
$$
\n
$$
x > 2
$$
\n
$$
x > 2
$$
\n
$$
x > 2
$$
\n
$$
x > 2
$$
\n
$$
x > 2
$$
\n
$$
x > 2
$$
\n
$$
x > 2
$$
\n
$$
x > 2
$$
\n
$$
x > 2
$$
\n
$$
x > 2
$$
\n
$$
x > 2
$$
\n
$$
x > 2
$$
\n
$$
x > 2
$$
\n
$$
x > 2
$$
\n
$$
x > 2
$$
\n
$$
x > 2
$$
\n
$$
x > 2
$$
\n<math display="block</math>

### <span id="page-25-0"></span>4.8 Aufgabe 8

$$
\frac{3}{x^2 - 9} - \frac{1}{x^2 - 3x} \ge -\frac{1}{x^2 + 3x}
$$

Da man nicht leicht sieht, ob die Nenner teilerfremd sind, empfiehlt sich die klassische Nenneranalyse zur Hauptnennerbestimmung<sup>[3](#page-25-1)</sup>.

$$
\begin{array}{rcl}\nx^2 - 9 & = & (x+3) \quad (x-3) \\
x^2 - 3x & = & x \quad (x-3) \\
\hline\nx^2 + 3x & = & x \quad (x+3) \\
\hline\n\text{HN} & = & x \quad (x+3) \quad (x-3) \\
\hline\n\end{array}\n\quad\n\begin{array}{rcl}\n\text{EF} & = & x \\
\text{EF} & = & x+3 \\
\hline\n\text{EF} & = & x-3 \\
\hline\n\end{array}
$$

Unser Hauptnenner besteht aus 3 Faktoren. Damit ergibt sich der Definitionsbereich:

$$
D=\mathbb{R}\setminus\{-3;0;3\}
$$

Um die Ungleichung zu lösen, muss diese mit dem Hauptnenner multipliziert werden. Weil ich feststellen muss, wo der Hauptnenner positiv bzw. negativ ist, erstelle ich eine Vorzeichentabelle. Dort hinein kommen alle Faktoren des Hauptnenners.

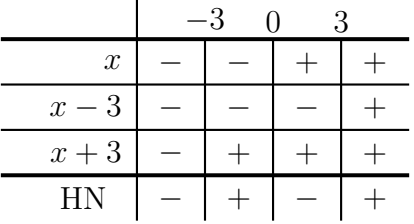

Der Hauptnenner ist also positiv zwischen −3 und 0 sowie oberhalb von 3, und negativ in dem Bereich unterhalb von −3 sowie in dem Bereich zwischen 0 und 3. Diese Bereiche sind demnach in der Fallunterscheidung zu verwenden.

$$
\frac{3}{x^2 - 9} - \frac{1}{x^2 - 3x} \ge -\frac{1}{x^2 + 3} \quad | \cdot \text{HN}
$$
\n
$$
\frac{\text{für } -3 < x < 0 \lor x > 3:}{3 \cdot x - 1 \cdot (x + 3)} \ge -1 \cdot (x - 3)
$$
\n
$$
3x - x - 3 \ge -x + 3
$$
\n
$$
2x - 3 \ge x - 3 \quad | + x + 3
$$
\n
$$
3x \ge 6 \quad | : 3
$$
\n
$$
x \ge 2
$$
\n
$$
\text{Bed.}\n \xrightarrow{\text{Erg.}}\n \xrightarrow{\text{L}_1} \qquad \xrightarrow{\text{L}_2} \qquad \xrightarrow{\text{Erg.}} \qquad \xrightarrow{\text{L}_3} \qquad \xrightarrow{\text{L}_4} \qquad \xrightarrow{\text{L}_5} \qquad \xrightarrow{\text{Erg.}} \qquad \xrightarrow{\text{Erg.}} \qquad \xrightarrow{\text{L}_6} \qquad \xrightarrow{\text{Erg.}} \qquad \xrightarrow{\text{Erg.}} \qquad \xrightarrow{\text{Erg.
$$

<span id="page-25-1"></span><sup>3</sup>Einzelheiten zur Hauptnennerbestimmung und den Erweiterungsfaktoren siehe hier: <http://www.dk4ek.de/lib/exe/fetch.php/bruchgl1.pdf>

Die Teil-Lösungsmengen werden zusammengefasst:  $\,$ 

L L<sup>1</sup> <sup>2</sup> −4 −3 −2 −1 0 1 2 3 4 0 L = L<sup>1</sup> ∪ L<sup>2</sup> = {x|x < −3 ∨ 0 < x ≤ 2 ∨ x > 3}

# <span id="page-27-0"></span>4.9 Aufgabe 9

$$
\frac{x}{x-2} > \frac{5}{x-2}
$$

Die Lücken im Definitionsbereich sind dort, wo die Nenner Null werden.

$$
x - 2 = 0 \quad \Rightarrow \quad x = 2 \quad \Rightarrow \quad D = \mathbb{R} \setminus \{2\}
$$

Um die Lösungsmenge zu bestimmen, muss die Ungleichung nach  $x$  aufgelöst werden.

$$
\frac{x}{x-2} > \frac{5}{x-2} \quad | \cdot (x-2)
$$

Da man einerseits grundsätzlich nicht weiß, ob  $(x - 2)$  positiv oder negativ ist, andererseits man aber das Ungleichungszeichen umkehren muss, wenn man die Ungleichung mit einer negativen Zahl multipliziert, ist eine Fallunterscheidung notwendig!

| $\frac{\text{für } x > 2:}{x > 5}$             | $\frac{\text{für } x < 2:}{x < 5}$ |     |   |   |   |   |   |   |
|------------------------------------------------|------------------------------------|-----|---|---|---|---|---|---|
| Bed.                                           | Eng.                               |     |   |   |   |   |   |   |
| Bed.                                           | Eng.                               |     |   |   |   |   |   |   |
| Med.                                           | Reg.                               |     |   |   |   |   |   |   |
| 1                                              | 1                                  | 1   | 1 |   |   |   |   |   |
| 0                                              | 1                                  | 2   | 3 | 4 | 5 | 6 | 7 |   |
| $L_1 = \{x   x > 5\}$                          | Log                                | Log |   |   |   |   |   |   |
| Die Teil-Lösungsmengen werden zusammengefasst: | 0                                  | 1   | 2 | 3 | 4 | 5 | 6 | 7 |

$$
L = L_1 \cup L_2 = \{x | x < 2 \lor x > 5\}
$$

# <span id="page-28-0"></span>4.10 Aufgabe 10

$$
\frac{x+1}{3x} \le \frac{6}{3x}
$$

Die Lücken im Definitionsbereich sind dort, wo die Nenner Null werden.

$$
3x = 0 \quad \Rightarrow \quad x = 0 \quad \Rightarrow \quad D = \mathbb{R} \setminus \{0\}
$$

Um die Lösungsmenge zu bestimmen, muss die Ungleichung nach  $x$  aufgelöst werden.

$$
\frac{x+1}{3x} \le \frac{6}{3x} \quad | \cdot 3x
$$

Da man einerseits grundsätzlich nicht weiß, ob der Faktor  $3x$  positiv oder negativ ist, andererseits man aber das Ungleichungszeichen umkehren muss, wenn man die Ungleichung mit einer negativen Zahl multipliziert, ist eine Fallunterscheidung notwendig!

| Filter $x > 0$ :      | Filter $x < 0$ : |     |     |     |     |     |     |     |     |
|-----------------------|------------------|-----|-----|-----|-----|-----|-----|-----|-----|
| $x + 1 \le 6 \mid -1$ | ...              |     |     |     |     |     |     |     |     |
| $x \le 5$             | $x \ge 5$        |     |     |     |     |     |     |     |     |
| 2                     | 3                | ... | ... |     |     |     |     |     |     |
| 3                     | ...              | ... | ... |     |     |     |     |     |     |
| 3                     | ...              | ... | ... |     |     |     |     |     |     |
| 4                     | ...              | ... | ... | ... |     |     |     |     |     |
| 5                     | ...              | ... | ... | ... |     |     |     |     |     |
| 6                     | ...              | ... | ... | ... |     |     |     |     |     |
| 7                     | ...              | ... | ... | ... | ... |     |     |     |     |
| 8                     | ...              | ... | ... | ... | ... |     |     |     |     |
| 9                     | ...              | ... | ... | ... | ... |     |     |     |     |
| 10                    | 1                | 2   | 3   | 4   | 5   | 6   | ... | ... | ... |
| 11                    | ...              | ... | ... | ... | ... | ... | ... | ... |     |
| 12                    | ...              | ... | ... | ... | ... | ... | ... |     |     |
| 13                    | ...              | ... | ... | ... | ... | ... | ... |     |     |
| 14                    | ...              | ... | ... | ... | ... | ... | ... | ... |     |

#### <span id="page-29-0"></span>4.11 Aufgabe 11

$$
\frac{3}{2x+1} < \frac{4x+1}{2x+1}
$$

Die Lücken im Definitionsbereich sind dort, wo die Nenner Null werden.

$$
2x + 1 = 0 \quad \Rightarrow \quad x = -0.5 \quad \Rightarrow \quad D = \mathbb{R} \setminus \{-0.5\}
$$

Um die Lösungsmenge zu bestimmen, muss die Ungleichung nach  $x$  aufgelöst werden.

$$
\frac{3}{2x+1} < \frac{4x+1}{2x+1} \quad | \cdot (2x+1)
$$

Da man einerseits grundsätzlich nicht weiß, ob der Faktor  $(2x + 1)$  positiv oder negativ ist, andererseits man aber das Ungleichungszeichen umkehren muss, wenn man die Ungleichung mit einer negativen Zahl multipliziert, ist eine Fallunterscheidung notwendig! Wenn  $x > -0.5$  ist, ist der Faktor positiv, anderenfalls negativ.

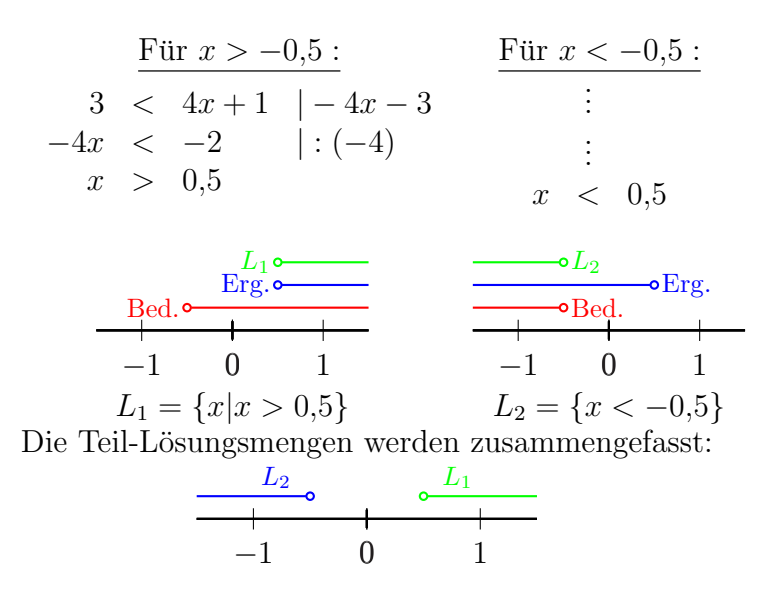

$$
L = L_1 \cup L_2 = \{x | x < -0.5 \lor x > 0.5\}
$$

### <span id="page-30-0"></span>4.12 Aufgabe 12

$$
\frac{x}{x+6} > \frac{x+1}{x+6}
$$

Die Lücken im Definitionsbereich sind dort, wo die Nenner Null werden.

$$
x + 6 = 0 \Rightarrow x = -6 \Rightarrow \boxed{D = \mathbb{R} \setminus \{-6\}}
$$

Um die Lösungsmenge zu bestimmen, muss die Ungleichung nach  $x$  aufgelöst werden.

$$
\frac{x}{x+6} > \frac{x+1}{x+6} \quad | \cdot (x+6)
$$

Da man einerseits grundsätzlich nicht weiß, ob der Faktor  $(x+6)$  positiv oder negativ ist, andererseits man aber das Ungleichungszeichen umkehren muss, wenn man die Ungleichung mit einer negativen Zahl multipliziert, ist eine Fallunterscheidung notwendig! Wenn  $x > -6$  ist, ist der Faktor positiv, anderenfalls negativ.

| Fix $x > -6$ :      | Fix $x < -6$ :  |                         |
|---------------------|-----------------|-------------------------|
| $x > x + 1 \mid -x$ | :               | Fix $x < -6$ :          |
| $0 > 1$             | (false Aussage) | $0 < 1$ (where Aussage) |

Der linke Fall hat zu einer falschen Aussage geführt, daher kommt von hier keine Lösung. Nur der rechte Fall führt zu einer wahren Aussage, daher ist die zugehörige Bedingung in der Überschrift zugleich die Lösungsmenge der Ungleichung. Eine graphische Darstellung der Zusammenhänge erscheint mir hier entbehrlich.

$$
L = \{x | x < -6\}
$$

# <span id="page-31-0"></span>4.13 Aufgabe 13

$$
\frac{7}{x-3} \le 2
$$

Die Lücken im Definitionsbereich sind dort, wo der Nenner Null wird.

$$
x - 3 = 0 \quad \Rightarrow \quad x = 3 \quad \Rightarrow \quad D = \mathbb{R} \setminus \{3\}
$$

Um die Lösungsmenge zu bestimmen, muss die Ungleichung nach  $x$  aufgelöst werden.

$$
\frac{7}{x-3} \le 2 \quad | \cdot (x-3)
$$

Da man einerseits grundsätzlich nicht weiß, ob der Faktor  $(x-3)$  positiv oder negativ ist, andererseits man aber das Ungleichungszeichen umkehren muss, wenn man die Ungleichung mit einer negativen Zahl multipliziert, ist eine Fallunterscheidung notwendig! Wenn  $x > 3$  ist, ist der Faktor positiv, anderenfalls negativ.

$$
7 \leq \frac{\text{Für } x > 3 :}{7 \leq 2 \cdot (x - 3)}
$$
\n
$$
7 \leq 2x - 6 \quad | -2x - 7 \quad | \cdot
$$
\n
$$
-2x \leq -13 \quad | \cdot (-2)
$$
\n
$$
x \geq 6,5
$$
\n
$$
L_1 \xrightarrow{\text{Erg. }} \xrightarrow{\text{Erg. }} \xrightarrow{\text{
$$

#### <span id="page-32-0"></span>4.14 Aufgabe 14

$$
\frac{-3}{2x+5} < -1
$$

Die Lücken im Definitionsbereich sind dort, wo der Nenner Null wird.

$$
2x + 5 = 0 \quad \Rightarrow \quad x = -2.5 \quad \Rightarrow \quad D = \mathbb{R} \setminus \{-2.5\}
$$

Um die Lösungsmenge zu bestimmen, muss die Ungleichung nach  $x$  aufgelöst werden.

$$
\frac{-3}{2x+5} < -1 \quad | \cdot (2x+5)
$$

Da man einerseits grundsätzlich nicht weiß, ob der Faktor  $(2x + 5)$  positiv oder negativ ist, andererseits man aber das Ungleichungszeichen umkehren muss, wenn man die Ungleichung mit einer negativen Zahl multipliziert, ist eine Fallunterscheidung notwendig! Wenn  $x > -2.5$  ist, ist der Faktor positiv, anderenfalls negativ.

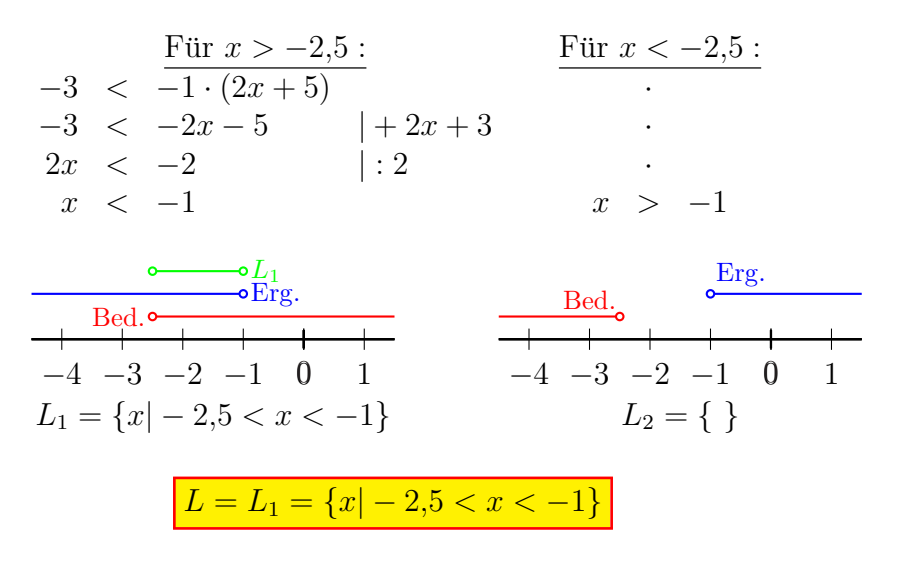

### <span id="page-33-0"></span>4.15 Aufgabe 15

$$
\frac{1}{x-4} > \frac{1}{2}
$$

Die Lücken im Definitionsbereich sind dort, wo der Nenner Null wird.

$$
x - 4 = 0 \Rightarrow x = 4 \Rightarrow \boxed{D = \mathbb{R} \setminus \{4\}}
$$

Um die Lösungsmenge zu bestimmen, muss die Ungleichung nach  $x$  aufgelöst werden. Dazu muss zuerst mit dem Hauptnenner multipliziert werden.

$$
\frac{1}{x-4} > \frac{1}{2} \quad | \cdot (x-4) \cdot 2
$$

Da man einerseits grundsätzlich nicht weiß, ob der Faktor  $(x-4)$  positiv oder negativ ist, andererseits man aber das Ungleichungszeichen umkehren muss, wenn man die Ungleichung mit einer negativen Zahl multipliziert, ist eine Fallunterscheidung notwendig! Wenn  $x > 4$  ist, ist der Faktor positiv, anderenfalls negativ.

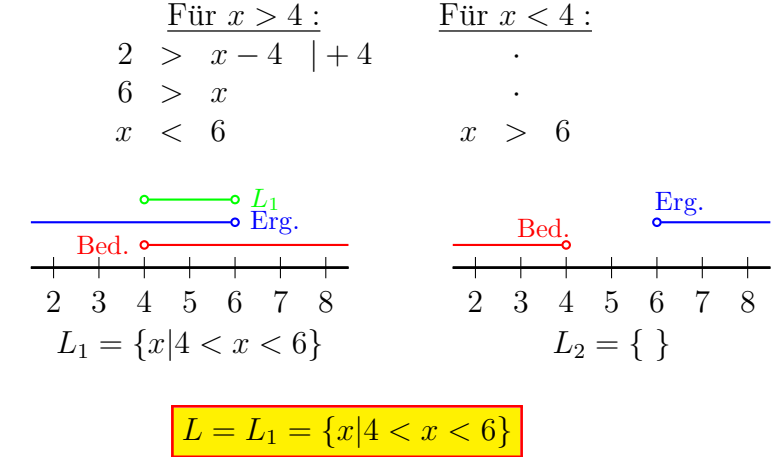

### <span id="page-34-0"></span>4.16 Aufgabe 16

$$
\frac{5}{6-3x} \le -\frac{2}{3}
$$

Die Lücken im Definitionsbereich sind dort, wo der Nenner Null wird.

$$
6 - 3x = 0 \quad \Rightarrow \quad x = 2 \quad \Rightarrow \quad D = \mathbb{R} \setminus \{2\}
$$

Um die Lösungsmenge zu bestimmen, muss die Ungleichung nach  $x$  aufgelöst werden. Dazu muss zuerst mit dem Hauptnenner multipliziert werden.

$$
\frac{5}{6-3x} \le -\frac{2}{3} \quad | \cdot (6-3x) \cdot 3
$$

Da man einerseits grundsätzlich nicht weiß, ob der Faktor  $(6 - 3x)$  positiv oder negativ ist, andererseits man aber das Ungleichungszeichen umkehren muss, wenn man die Ungleichung mit einer negativen Zahl multipliziert, ist eine Fallunterscheidung notwendig! Wenn  $x < 2$  ist, ist der Faktor positiv, anderenfalls negativ.

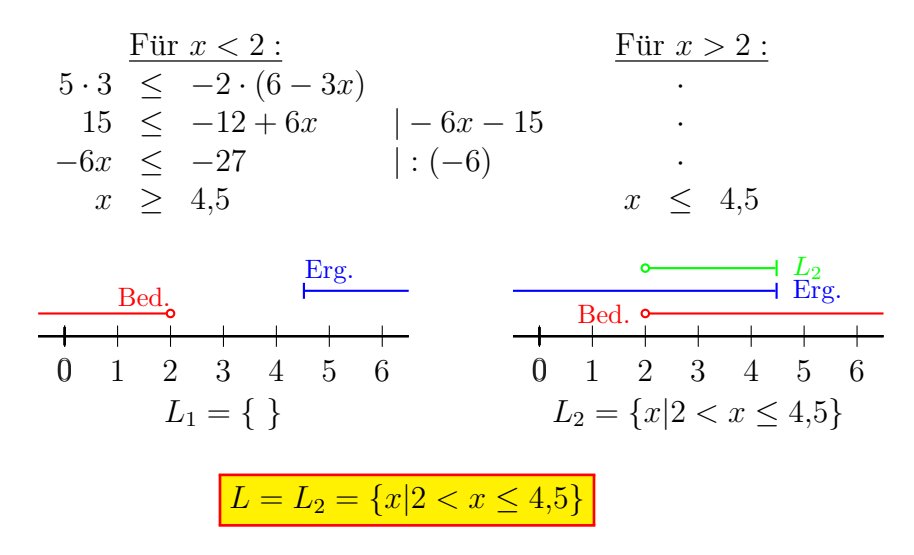

#### <span id="page-35-0"></span>4.17 Aufgabe 17

$$
\frac{2x}{3x-1} < -5
$$

Die Lücken im Definitionsbereich sind dort, wo der Nenner Null wird.

$$
3x - 1 = 0 \Rightarrow x = \frac{1}{3} \Rightarrow \boxed{D = \mathbb{R} \setminus \left\{ \frac{1}{3} \right\}}
$$

Um die Lösungsmenge zu bestimmen, muss die Ungleichung nach  $x$  aufgelöst werden. Dazu muss zuerst mit dem Hauptnenner multipliziert werden.

$$
\frac{2x}{3x - 1} < -5 \quad | \cdot (3x - 1)
$$

Da man einerseits grundsätzlich nicht weiß, ob der Faktor  $(3x - 1)$  positiv oder negativ ist, andererseits man aber das Ungleichungszeichen umkehren muss, wenn man die Ungleichung mit einer negativen Zahl multipliziert, ist eine Fallunterscheidung notwendig! Wenn  $x > \frac{1}{3}$  ist, ist der Faktor positiv, anderenfalls negativ.

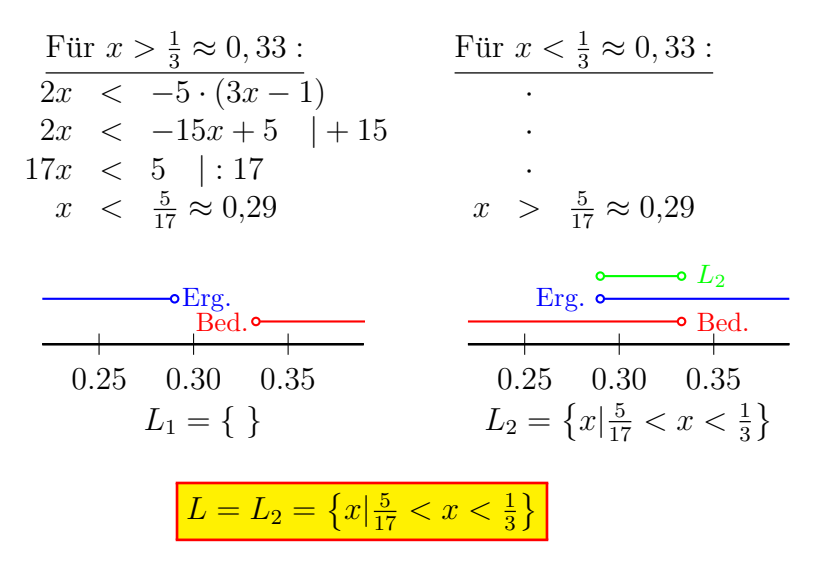

#### <span id="page-36-0"></span>4.18 Aufgabe 18

$$
\frac{x+1}{x-1} > 0
$$

Die Lücken im Definitionsbereich sind dort, wo der Nenner Null wird.

$$
x - 1 = 0 \quad \Rightarrow \quad x = -1 \quad \Rightarrow \quad \boxed{D = \mathbb{R} \setminus \{1\}}
$$

Um die Lösungsmenge zu bestimmen, muss die Ungleichung nach  $x$  aufgelöst werden. Dazu muss zuerst mit dem Hauptnenner multipliziert werden.

$$
\frac{x+1}{x-1} > 0 \quad | \cdot (x-1)
$$

Da man einerseits grundsätzlich nicht weiß, ob der Faktor  $(x-1)$  positiv oder negativ ist, andererseits man aber das Ungleichungszeichen umkehren muss, wenn man die Ungleichung mit einer negativen Zahl multipliziert, ist eine Fallunterscheidung notwendig! Wenn  $x > 1$  ist, ist der Faktor positiv, anderenfalls negativ.

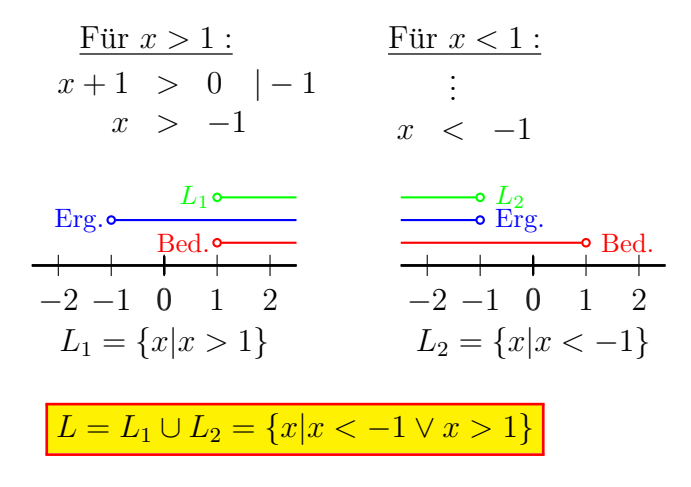

# <span id="page-37-0"></span>4.19 Aufgabe 19

$$
\frac{3-x}{3+x} \le 3
$$

Die Lücken im Definitionsbereich sind dort, wo der Nenner Null wird.

$$
3 + x = 0 \quad \Rightarrow \quad x = -3 \quad \Rightarrow \quad D = \mathbb{R} \setminus \{-3\}
$$

Um die Lösungsmenge zu bestimmen, muss die Ungleichung nach  $x$  aufgelöst werden. Dazu muss zuerst mit dem Hauptnenner multipliziert werden.

$$
\frac{3-x}{3+x} \le 3 \quad | \cdot (3+x)
$$

Da man einerseits grundsätzlich nicht weiß, ob der Faktor  $(3 + x)$  positiv oder negativ ist, andererseits man aber das Ungleichungszeichen umkehren muss, wenn man die Ungleichung mit einer negativen Zahl multipliziert, ist eine Fallunterscheidung notwendig! Wenn  $x > -3$  ist, ist der Faktor positiv, anderenfalls negativ.

$$
3 - x \le 3 \cdot (3 + x)
$$
  
\n
$$
3 - x \le 9 + 3x \mid -2x - 3
$$
  
\n
$$
-3x \le 6 \mid : (-3)
$$
  
\n
$$
x \ge -2
$$
  
\n
$$
x \ge -2
$$
  
\n
$$
x \le -2
$$
  
\n
$$
x \le -2
$$
  
\n
$$
x \le -2
$$
  
\n
$$
x \le -2
$$
  
\n
$$
x \le -2
$$
  
\n
$$
x \le -2
$$
  
\n
$$
x \le -2
$$
  
\n
$$
x \le -2
$$
  
\n
$$
x \le -2
$$
  
\n
$$
x \le -2
$$
  
\n
$$
x \le -2
$$
  
\n
$$
x \le -2
$$
  
\n
$$
x \le -2
$$
  
\n
$$
x \le -2
$$
  
\n
$$
x \le -2
$$
  
\n
$$
x \le -2
$$
  
\n
$$
x \le -2
$$
  
\n
$$
x \le -2
$$
  
\n
$$
x \le -2
$$
  
\n
$$
x \le -2
$$
  
\n
$$
x \le -2
$$
  
\n
$$
x \le -2
$$
  
\n
$$
x \le -2
$$
  
\n
$$
x \le -2
$$
  
\n
$$
x \le -2
$$
  
\n
$$
x \le -2
$$
  
\n
$$
x \le -2
$$
  
\n
$$
x \le -2
$$
  
\n
$$
x \le -2
$$
  
\n
$$
x \le -2
$$
  
\n
$$
x \le -2
$$
  
\n
$$
x \le -2
$$
  
\n
$$
x \le -2
$$
  
\n
$$
x \le -2
$$
  
\n
$$
x \le -2
$$
  
\n
$$
x \le -2
$$
  
\n
$$
x \le -2
$$
  
\n
$$
x \le -2
$$
  
\n<math display="block</math>

### <span id="page-38-0"></span>4.20 Aufgabe 20

$$
\frac{2x-5}{4+3x} < 12
$$

Die Lücken im Definitionsbereich sind dort, wo der Nenner Null wird.

$$
4 + 3x = 0 \quad \Rightarrow \quad x = -\frac{4}{3} \approx -1,33 \quad \Rightarrow \quad D = \mathbb{R} \setminus \left\{-\frac{4}{3}\right\}
$$

Um die Lösungsmenge zu bestimmen, muss die Ungleichung nach  $x$  aufgelöst werden. Dazu muss zuerst mit dem Hauptnenner multipliziert werden.

$$
\frac{2x-5}{4+3x} < 12 \quad | \cdot (4+3x)
$$

Da man einerseits grundsätzlich nicht weiß, ob der Faktor  $(4+3x)$  positiv oder negativ ist, andererseits man aber das Ungleichungszeichen umkehren muss, wenn man die Ungleichung mit einer negativen Zahl multipliziert, ist eine Fallunterscheidung notwendig! Wenn  $x > -\frac{4}{3}$  ist, ist der Faktor positiv, anderenfalls negativ.

$$
\begin{array}{ll}\n\text{Für } x > -\frac{4}{3} : \\
2x - 5 < 12 \cdot (4 + 3x) \\
2x - 5 < 48 + 36x \mid -36x + 5 \\
-34x < 53 \mid : (-34) \\
x > -\frac{53}{34} \approx -1,56\n\end{array}\n\qquad\n\begin{array}{ll}\n\text{Für } x < -\frac{4}{3} : \\
\text{Für } x < -\frac{4}{3} : \\
\text{Für } x < -\frac{4}{3} : \\
\text{Für } x < -\frac{4}{3} : \\
\text{Für } x < -\frac{4}{3} : \\
\text{Für } x < -\frac{4}{3} : \\
x < -\frac{53}{34} \\
x < -\frac{53}{34} \\
\text{Eir } x < -\frac{53}{34} \\
\text{Eir } x < -\frac{53}{34} \\
\text{Eir } x < -\frac{53}{34} \\
\text{Eir } x < -\frac{53}{34} \\
\text{Eir } x < -\frac{53}{34} \\
\text{Eir } x < -\frac{53}{34} \\
\text{Eir } x < -\frac{53}{34} \\
\text{Eir } x < -\frac{53}{34} \\
\text{Eir } x < -\frac{53}{34} \\
\text{Eir } x < -\frac{53}{34} \\
\text{Eir } x < -\frac{53}{34} \\
\text{Eir } x < -\frac{53}{34} \\
\text{Eir } x < -\frac{53}{34} \\
\text{Eir } x < -\frac{53}{34} \\
\text{Eir } x < -\frac{53}{34} \\
\text{Eir } x < -\frac{53}{34} \\
\text{Eir } x < -\frac{53}{34} \\
\text{Eir } x < -\frac{53}{34} \\
\text{Eir } x < -\frac{53}{34} \\
\text{Eir } x < -\frac{53}{34} \\
\text{Eir } x < -\frac{53}{34} \\
\text{Eir } x < -\frac{53}{34} \\
\text{Eir } x < -\frac{5
$$

### <span id="page-39-0"></span>4.21 Aufgabe 21

$$
\frac{5}{1-5x} > \frac{2}{1-2x}
$$

Die Lücken im Definitionsbereich sind dort, wo einer der Nenner Null wird.

$$
1 - 5x = 0 \Rightarrow x = \frac{1}{5} = 0,2
$$
  

$$
1 - 2x = 0 \Rightarrow x = \frac{1}{2} = 0,5
$$
  

$$
\Rightarrow \boxed{D = \mathbb{R} \setminus \left\{\frac{1}{5}, \frac{1}{2}\right\}}
$$

Um die Lösungsmenge zu bestimmen, muss die Ungleichung nach  $x$  aufgelöst werden. Dazu muss zuerst mit dem Hauptnenner multipliziert werden. Wie man leicht sieht, sind die beiden Nenner teilerfremd. Daher ist der Hauptnenner das Produkt der beiden Nenner:

$$
HN = (1 - 5x) \cdot (1 - 2x)
$$

Zur Bestimmung der Lösungsmenge gibt es grundsätzlich zwei verschiedene Methoden.

- 1. Man multipliziert die Ungleichung zunächst nur mit dem einen Nenner und erst in einem zweiten Schritt mit dem zweiten. Dabei ist *jedesmal* eine Fallunterscheidung notwendig. Wir erhalten also im Prinzip 4 Fälle.
- 2. Man untersucht vor der Multiplikation mit dem kompletten Hauptnenner die Vorzeichenbereiche des Hauptnenners und erhält nur zwei zu unterscheidende Fälle.

Ich verwende die zweite Methode. Dazu erstelle ich eine Vorzeichentabelle.

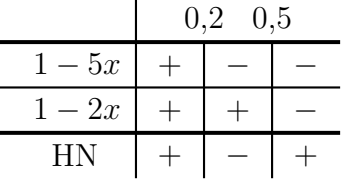

Der Hauptnenner ist also positiv unterhalb von  $0,2$  sowie oberhalb von  $0,5$  und negativ in dem Bereich dazwischen. Diese Bereiche sind demnach in der Fallunterscheidung zu verwenden.

$$
\frac{5}{1-5x} > \frac{2}{1-2x} \quad | \cdot \text{HN}
$$
\n
$$
5 \cdot (1 - \frac{2x}{2x}) > 2 \cdot (1 - 5x)
$$
\n
$$
5 - 10x > 2 - 10x \quad | + 10x
$$
\n
$$
5 \ge 2 \quad \text{(wahre Aussage)} \quad 5 < 2 \quad \text{(false Aussage)}
$$
\n
$$
L_1 = \{x < 0, 2 \lor x > 0, 5\} \quad L_2 = \{\}
$$
\n
$$
\boxed{L = L_1 = \{x | x < 0, 2 \lor x > 0, 5\}}
$$

### <span id="page-40-0"></span>4.22 Aufgabe 22

$$
\frac{2x}{x+1} \le \frac{4x-1}{2x}
$$

Wie man leicht sieht, sind die beiden Nenner teilerfremd. Daher ist der Hauptnenner das Produkt der beiden Nenner:

$$
HN = (x + 1) \cdot 2x
$$

Der Hauptnenner ist Null, wenn einer der Faktoren Null ist. Die Definitionsmenge ergibt demnach:

$$
D=\mathbb{R}\setminus\{-1;0\}
$$

Ich erstelle ich eine Vorzeichentabelle, denn ich möchte mit dem Hauptnenner multiplizieren.

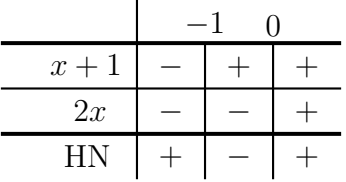

Der Hauptnenner ist also positiv unterhalb von  $-1$  sowie oberhalb von 0, und negativ in dem Bereich dazwischen. Diese Bereiche sind demnach in der nachfolgenden Fallunterscheidung zu verwenden.

$$
\frac{2x}{x+1} \le \frac{4x-1}{2x} \quad | \cdot \text{HN}
$$
\n
$$
2x \cdot 2x \le (4x-1) \cdot (x+1)
$$
\n
$$
4x^2 \le 4x^2 + 4x - x - 1 \quad | - 4x^2
$$
\n
$$
0 \le 3x - 1 \quad | - 3x
$$
\n
$$
-3x \le -1 \quad | \cdot (-3)
$$
\n
$$
x \ge \frac{1}{3}
$$
\n
$$
x \le \frac{1}{3}
$$
\n
$$
E_{rg}^{L_1}
$$
\n
$$
E_{rg}^{L_2}
$$
\n
$$
-2 \quad -1 \quad 0 \quad 1
$$
\n
$$
L_1 = \{x | x \ge \frac{1}{3}\}
$$
\n
$$
L_2 = \{x | - 1 < x < 0\}
$$
\n
$$
Die Teil-Lösungsmengen werden zusammengefasst:
$$
\n
$$
\frac{L_2}{L_2} \circ \frac{L_1}{L_1}
$$
\n
$$
-2 \quad -1 \quad 0 \quad 1
$$
\n
$$
L = L_1 \cup L_2 = \{x | - 1 < x < 0 \lor x \ge \frac{1}{3}\}
$$

### <span id="page-41-0"></span>4.23 Aufgabe 23

$$
\frac{x}{x+1} < \frac{x}{x-1}
$$

Wie man leicht sieht, sind die beiden Nenner teilerfremd. Daher ist der Hauptnenner das Produkt der Nenner:

$$
HN = (x+1) \cdot (x-1)
$$

Die Definitionsmenge ergibt demnach:

$$
D=\mathbb{R}\setminus\{-1;1\}
$$

Um die Ungleichung zu lösen, muss diese mit dem Hauptnenner multipliziert werden. Weil ich feststellen muss, wo der Hauptnenner positiv bzw. negativ ist, erstelle ich eine Vorzeichentabelle. Dort hinein kommen alle Faktoren des Hauptnenners.

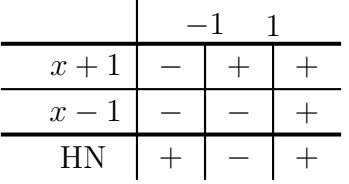

Der Hauptnenner ist also positiv unterhalb von −1 sowie oberhalb von 1, und negativ in dem Bereich dazwischen. Diese Bereiche sind demnach in der nachfolgenden Fallunterscheidung zu verwenden.

$$
\frac{x}{x+1} < \frac{x}{x-1} \quad | \cdot \text{HN}
$$
\n
$$
\text{für } x < -1 \lor x > 1: \quad \text{für } -1 < x < 1: \quad x \cdot (x-1) < x \cdot (x+1) \quad x^2 - x < x^2 + x & | -x^2 - x \quad \text{if } x < 0 \quad | \cdot (-2) \quad x > 0 \quad x < 0 \quad \text{if } x < 0 \quad x < 0 \quad \text{if } x < 0 \quad x < 0 \quad \text{if } x < 0 \quad x < 0 \quad x < 0 \quad \text{if } x < 0 \quad x < 0 \quad \text{if } x < 1 \quad \text{if } x < 1 \quad
$$

### <span id="page-42-0"></span>4.24 Aufgabe 24

$$
\frac{5x}{2-x} > \frac{-5x}{2+x}
$$

Wie man leicht sieht, sind die beiden Nenner teilerfremd. Daher ist der Hauptnenner das Produkt der Nenner:

$$
HN = (2 - x) \cdot (2 + x)
$$

Die Definitionsmenge ergibt demnach:

$$
D = \mathbb{R} \setminus \{-2;2\}
$$

Um die Ungleichung zu lösen, muss diese mit dem Hauptnenner multipliziert werden. Weil ich feststellen muss, wo der Hauptnenner positiv bzw. negativ ist, erstelle ich eine Vorzeichentabelle. Dort hinein kommen alle Faktoren des Hauptnenners.

$$
\begin{array}{c|c|c}\n-2 & 2 \\
\hline\n2-x & + & + & - \\
\hline\n2+x & - & - & + \\
\hline\n\text{HN} & - & + & - \\
\end{array}
$$

Der Hauptnenner ist also positiv im Bereich zwischen −2 und 2, unterhalb von −2 und oberhalb von 2 ist er negativ. Diese Bereiche sind demnach in der nachfolgenden Fallunterscheidung zu verwenden.

$$
\frac{5x}{2-x} > \frac{-5x}{2+x} \quad | \cdot \text{HN}
$$
\n
$$
\frac{\text{für } -2 < x < 2 :}{10x + 5x^{2}} > -5x \cdot (2 - x)
$$
\n
$$
10x + 5x^{2} > -10x + 5x^{2} \quad | -5x^{2} + 10x
$$
\n
$$
20x > 0 \quad | : 20
$$
\n
$$
x > 0
$$
\n
$$
\frac{\text{Erg. 6--0L1}}{0.0 \text{Beq.}} \quad \frac{0.00 \cdot 0.00 \cdot 0.00 \cdot 0.000 \cdot 0.000
$$

### <span id="page-43-0"></span>4.25 Aufgabe 25

$$
\frac{2+3x}{4-2x} \le \frac{2-3x}{4+2x}
$$

Wie man leicht sieht, sind die beiden Nenner teilerfremd. Daher ist der Hauptnenner das Produkt der Nenner:

$$
HN = (4 - 2x) \cdot (4 + 2x)
$$

Die Definitionsmenge ergibt demnach:

$$
D = \mathbb{R} \setminus \{-2;2\}
$$

Um die Ungleichung zu lösen, muss diese mit dem Hauptnenner multipliziert werden. Weil ich feststellen muss, wo der Hauptnenner positiv bzw. negativ ist, erstelle ich eine Vorzeichentabelle. Dort hinein kommen alle Faktoren des Hauptnenners.

$$
\begin{array}{c|c|c}\n-2 & 2 \\
\hline\n4-2x & + & + & - \\
\hline\n4+2x & - & - & + \\
\hline\n\text{HN} & - & + & - \\
\end{array}
$$

Der Hauptnenner ist also positiv im Bereich zwischen −2 und 2, unterhalb von −2 und oberhalb von 2 ist er negativ. Diese Bereiche sind demnach in der nachfolgenden Fallunterscheidung zu verwenden.

$$
\frac{2+3x}{4-2x} \le \frac{2-3x}{4+2x} \quad | \cdot \text{HN}
$$

$$
(2+3x) \cdot (4+2x) \le (2-3x) \cdot (4-2x) \qquad \text{für } x < -2 \vee x > 2:
$$
\n
$$
8+16x+6x^{2} \le 8-16x+6x^{2}|-6x^{2}+16x-8
$$
\n
$$
32x \le 0 |: 32
$$
\n
$$
x \le 0
$$
\n
$$
L_{1} \circ \text{Big}
$$
\n
$$
Erg.
$$
\n
$$
L_{2} \circ \text{Big}
$$
\n
$$
L_{3} \circ \text{Big}
$$
\n
$$
L_{4} \circ \text{Big}
$$
\n
$$
L_{5} \circ \text{Big}
$$
\n
$$
L_{6} \circ \text{Big}
$$
\n
$$
L_{7} \circ \text{Big}
$$
\n
$$
L_{8} \circ \text{Big}
$$
\n
$$
L_{1} \circ \text{Big}
$$
\n
$$
L_{1} \circ \text{Big}
$$
\n
$$
L_{1} \circ \text{Big}
$$
\n
$$
L_{1} \circ \text{Big}
$$
\n
$$
L_{1} \circ \text{Big}
$$
\n
$$
L_{1} \circ \text{Big}
$$
\n
$$
L_{1} \circ \text{Big}
$$
\n
$$
L_{2} \circ \text{Big}
$$
\n
$$
L_{2} \circ \text{Big}
$$
\n
$$
L_{2} \circ \text{Big}
$$
\n
$$
L_{2} \circ \text{Big}
$$
\n
$$
L_{2} \circ \text{Big}
$$
\n
$$
L_{2} \circ \text{Big}
$$
\n
$$
L_{1} \circ \text{Big}
$$
\n
$$
L_{2} \circ \text{Big}
$$
\n
$$
L_{1} \circ \text{Big}
$$
\n
$$
L_{2} \circ \text{Big}
$$
\n
$$
L_{1} \circ \text{Big}
$$
\n
$$
L_{2} \circ \text{Big}
$$
\n
$$
L_{2} \circ \text{Big}
$$
\n
$$
L_{1} \circ \text{Big}
$$
\n
$$
L_{2} \circ \text{Big}
$$
\n
$$
L_{2} \
$$

### <span id="page-44-0"></span>4.26 Aufgabe 26

$$
\frac{6x+3}{4x+8} < \frac{3x-1}{2x+4}
$$

Zuerst bestimme ich den Hauptnenner (durch geeignete Zerlegung der einzelnen Nenner) sowie die Erweiterungsfaktoren<sup>[4](#page-44-1)</sup>:

$$
\begin{array}{rcl}\n(4x+8) & = & 2^2 & (x+2) & \text{EF} = 1 \\
(2x+4) & = & 2 & (x+2) & \text{EF} = 2 \\
\hline\n\text{HN} & = & 2^2 & (x+2)\n\end{array}
$$

Einschränkungen im Definitionsbereich gibt es dort, wo der Hauptnenner Null wird. Daraus ergibt sich:

$$
D = \mathbb{R} \setminus \{-2\}
$$

Um die Ungleichung zu lösen, muss diese mit dem Hauptnenner multipliziert werden.

$$
\frac{6x+3}{4x+8} < \frac{3x-1}{2x+4} \quad | \cdot \text{HN}
$$

Da man einerseits grundsätzlich nicht weiß, ob der Hauptnenner positiv oder negativ ist, andererseits man aber das Ungleichungszeichen umkehren muss, wenn man die Ungleichung mit einer negativen Zahl multipliziert, ist eine Fallunterscheidung notwendig! Wenn  $x > -2$  ist, ist der HN positiv, anderenfalls negativ.

| Filter $x > -2$ :           | Filter $x < -2$ :        |                   |
|-----------------------------|--------------------------|-------------------|
| $6x + 3 < 2 \cdot (3x - 1)$ | :                        | Figure $x < -2$ : |
| $6x + 3 < 6x - 2 \mid -6x$  | :                        | :                 |
| $3 < -2$ (false Aussage)    | $3 > -2$ (wahre Aussage) |                   |

Im rechts untersuchten Bereich ist das Ergebnis immer wahr, im linken immer falsch. Darum stellt der rechts untersuchte Bereich direkt die Lösungsmenge dar.

$$
L = \{x | x < -2\}
$$

<span id="page-44-1"></span><sup>4</sup>Einzelheiten zur Hauptnennerbestimmung und den Erweiterungsfaktoren siehe hier: <http://www.dk4ek.de/lib/exe/fetch.php/bruchgl1.pdf>

### <span id="page-45-0"></span>4.27 Aufgabe 27

$$
\frac{3x-8}{x-2} \ge \frac{3x+2}{x+3}
$$

Wie man leicht sieht, sind die beiden Nenner teilerfremd. Daher ist der Hauptnenner das Produkt der Nenner:

$$
HN = (x - 2) \cdot (x + 3)
$$

Die Definitionsmenge ergibt demnach:

$$
D = \mathbb{R} \setminus \{-3;2\}
$$

Um die Ungleichung zu lösen, muss diese mit dem Hauptnenner multipliziert werden. Weil ich feststellen muss, wo der Hauptnenner positiv bzw. negativ ist, erstelle ich eine Vorzeichentabelle. Dort hinein kommen alle Faktoren des Hauptnenners.

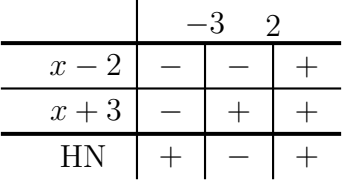

Der Hauptnenner ist also positiv unterhalb von −3 sowie oberhalb von 2, und negativ in dem Bereich dazwischen. Diese Bereiche sind demnach in der nachfolgenden Fallunterscheidung zu verwenden.

$$
\frac{3x-8}{x-2} \ge \frac{3x+2}{x+3} \quad | \cdot \text{HN}
$$

 $\frac{\text{für } x < -3 \lor x > 2 :}{\text{für } -3 < x < 2 :}$  $(3x-8)\cdot(x+3) \ge (3x+2)\cdot(x-2)$  $3x^2 + 9x - 8x - 24 \ge 3x^2 - 6x + 2x - 4 \quad | -3x^2 + 4x + 24$  $5x \geq 20$  | :5  $x \geq 4$ · · ·  $x \leq 4$ 

−4−3 −2 −1 0 1 2 3 4 5 Bed. Erg. L<sup>1</sup> 0 −4−3 −2 −1 0 1 2 3 4 5 Bed. Erg. L<sup>2</sup> 0 L<sup>1</sup> = {x|x ≥ 4} L<sup>2</sup> = {x| − 3 < x < 2} Die Teil-L¨osungsmengen werden zusammengefasst: −4−3 −2 −1 0 1 2 3 4 5 L<sup>2</sup> L<sup>1</sup> 0 L = L<sup>1</sup> ∪ L<sup>2</sup> = {x| − 3 < x < 2 ∨ x ≥ 4}

### <span id="page-46-0"></span>4.28 Aufgabe 28

$$
\frac{2x+7}{x+4} + 2 \ge \frac{4x-3}{x-3}
$$

Wie man leicht sieht, sind die beiden Nenner teilerfremd. Daher ist der Hauptnenner das Produkt der Nenner:

$$
HN = (x+4) \cdot (x-3)
$$

Die Definitionsmenge ergibt demnach:

$$
D = \mathbb{R} \setminus \{-4;3\}
$$

Um die Ungleichung zu lösen, muss diese mit dem Hauptnenner multipliziert werden. Weil ich feststellen muss, wo der Hauptnenner positiv bzw. negativ ist, erstelle ich eine Vorzeichentabelle. Dort hinein kommen alle Faktoren des Hauptnenners.

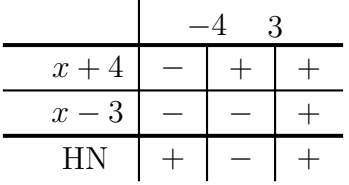

Der Hauptnenner ist also positiv unterhalb von −4 sowie oberhalb von 3, und negativ in dem Bereich dazwischen. Diese Bereiche sind demnach in der nachfolgenden Fallunterscheidung zu verwenden.

$$
\frac{2x+7}{x+4} + 2 \ge \frac{4x-3}{x-3} \quad | \cdot \text{HN}
$$
\n
$$
\frac{\text{für } x < -4 \lor x > 3 :}{x+4} \quad \frac{\text{für } x < -4 \lor x > 3 :}{x-3} \quad \frac{\text{für } -4 < x < 3 :}{x-3}
$$
\n
$$
2x^2 - 6x + 7x - 21 + 2x^2 - 6x + 8x - 24 \ge 4x^2 + 16x - 3x - 12
$$
\n
$$
4x^2 + 3x - 45 \ge 4x^2 + 13x - 12
$$
\n
$$
-10x \ge 33 \quad | \cdot (-10) \quad x \le -3,3
$$
\n
$$
\frac{\text{Left}}{\text{Left}} \text{Erg.}
$$
\n
$$
\frac{\text{Left}}{\text{Left}} \text{Erg.}
$$
\n
$$
\frac{\text{Left}}{\text{Left}} \text{Erg.}
$$
\n
$$
\frac{\text{Left}}{\text{Left}} \text{Erg.}
$$
\n
$$
\frac{\text{Left}}{\text{Left}} \text{Erg.}
$$
\n
$$
\frac{\text{Left}}{\text{Left}} \text{Erg.}
$$
\n
$$
\frac{\text{Left}}{\text{Left}} \text{Erg.}
$$
\n
$$
\frac{\text{Left}}{\text{Left}} \text{Erg.}
$$
\n
$$
\frac{\text{Left}}{\text{Left}} \text{Erg.}
$$
\n
$$
\frac{\text{Left}}{\text{Left}} \text{Erg.}
$$
\n
$$
\frac{\text{Left}}{\text{Left}} \text{Erg.}
$$
\n
$$
\frac{\text{Left}}{\text{Left}} \text{Erg.}
$$
\n
$$
\frac{\text{Left}}{\text{Left}} \text{Erg.}
$$
\n
$$
\frac{\text{Left}}{\text{Left}} \text{Erg.}
$$
\n
$$
\frac{\text{Left}}{\text{Left}} \text{Erg.}
$$
\n
$$
\frac{\text{Left}}{\text{Left}} \text{Erg.}
$$
\n
$$
\frac{\text{Left}}{\text{Left}} \text{Erg.}
$$
\n
$$
\frac{\text{Left}}{\text{Left}} \text{Erg.}
$$
\n $$ 

### <span id="page-47-0"></span>4.29 Aufgabe 29

$$
\frac{3x-4}{2x+3} - 5 \le \frac{10 - 14x}{4x - 4}
$$

Wie man leicht sieht, sind die beiden Nenner teilerfremd. Daher ist der Hauptnenner das Produkt der Nenner:

$$
HN = (2x + 3) \cdot (4x - 4)
$$

Die Definitionsmenge ergibt demnach:

$$
D = \mathbb{R} \setminus \{-1.5; 1\}
$$

Um die Ungleichung zu lösen, muss diese mit dem Hauptnenner multipliziert werden. Weil ich feststellen muss, wo der Hauptnenner positiv bzw. negativ ist, erstelle ich eine Vorzeichentabelle. Dort hinein kommen alle Faktoren des Hauptnenners.

$$
\begin{array}{c|c|c}\n-1,5 & 1 \\
\hline\n2x+3 & - & + & + \\
\hline\n4x-4 & - & - & + \\
\hline\n\text{HN} & + & - & + \\
\end{array}
$$

Der Hauptnenner ist also positiv unterhalb von −1,5 sowie oberhalb von 1, und negativ in dem Bereich dazwischen. Diese Bereiche sind demnach in der nachfolgenden Fallunterscheidung zu verwenden.

$$
\frac{3x - 4}{2x + 3} - 5 \le \frac{10 - 14x}{4x - 4} \quad | \cdot \text{HN}
$$

Aus Platzgründen bearbeite ich die beiden sich ergebenden Fälle nicht neben- sondern nacheinander.

$$
\underline{\text{für } x < -1,5 \lor x > 1:
$$

$$
(3x - 4) \cdot (4x - 4) - 5 \cdot (2x + 3) \cdot (4x - 4) \leq (10 - 14x) \cdot (2x + 3)
$$
  
\n
$$
12x^{2} - 12x - 16x + 16 - 40x^{2} + 40x - 60x + 60 \leq 20x + 30 - 28x^{2} - 42x
$$
  
\n
$$
-28x^{2} - 48x + 76 \leq -28x^{2} - 22x + 30 + 28x^{2} + 22x - 76
$$
  
\n
$$
-26x \leq -46 \mid : (-26)
$$
  
\n
$$
x \geq \frac{23}{13} \approx 1,77
$$

$$
E_{\text{rg.}} \xrightarrow{\text{Erg.}} 3 -2 -1 \quad 0 \quad 1 \quad 2 \quad 3 \quad 4
$$
\n
$$
L_1 = \left\{ x | x \ge \frac{23}{13} \right\}
$$
\n
$$
\underline{\text{für } -1, 5 < x < 1:
$$

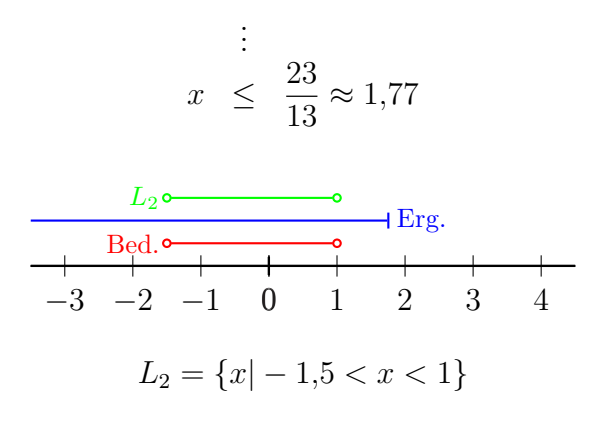

Die Teil-Lösungsmengen werden zusammengefasst:  $\hspace{0.01em}$ 

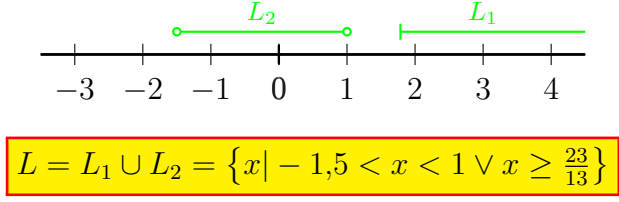

### <span id="page-49-0"></span>4.30 Aufgabe 30

$$
\frac{3}{x+1} + \frac{1}{x+3} \le \frac{4}{x+4}
$$

Wie man leicht sieht, sind die drei Nenner teilerfremd. Daher ist der Hauptnenner das Produkt der Nenner:

$$
HN = (x + 1) \cdot (x + 3) \cdot (x + 4)
$$

Die Definitionsmenge ergibt demnach:

$$
D = \mathbb{R} \setminus \{-4; -3; -1\}
$$

Um die Ungleichung zu lösen, muss diese mit dem Hauptnenner multipliziert werden. Weil ich feststellen muss, wo der Hauptnenner positiv bzw. negativ ist, erstelle ich eine Vorzeichentabelle. Dort hinein kommen alle Faktoren des Hauptnenners.

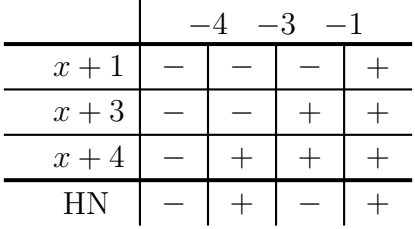

Der Hauptnenner ist also positiv zwischen −4 und −3 sowie oberhalb von −1, und negativ unterhalb von −4 sowie zwischen −3 und −1. Diese Bereiche sind demnach in der nachfolgenden Fallunterscheidung zu verwenden.

$$
\frac{3}{x+1} + \frac{1}{x+3} \le \frac{4}{x+4} \quad | \cdot \text{HN}
$$

Aus Platzgründen bearbeite ich die beiden sich ergebenden Fälle nicht neben-sondern nacheinander.

$$
\underline{\text{für } -4 < x < -3 \lor x > -1 :}
$$

$$
3 \cdot (x+3) \cdot (x+4) + 1 \cdot (x+1) \cdot (x+4) \le 4 \cdot (x+1) \cdot (x+3)
$$
  
\n
$$
3x^2 + 12x + 9x + 36 + x^2 + 4x + x + 4 \le 4x^2 + 12x + 4x + 12
$$
  
\n
$$
4x^2 + 26x + 40 \le 4x^2 + 16x + 12 \quad | -4x^2 - 16x - 40
$$
  
\n
$$
10x \le -28 \quad | : 10
$$
  
\n
$$
x \le -2,8
$$
  
\n
$$
\xrightarrow{\text{Red. } \bullet \bullet \bullet} \text{Erg.}
$$
  
\n
$$
-5 \quad -4 \quad -3 \quad -2 \quad -1 \quad 0
$$
  
\n
$$
L_1 = \{x | -4 < x < -3\}
$$
  
\nfür  $x < -4 \lor -3 < x < -1$ :

$$
\begin{array}{rcl}\n\vdots \\
x & \geq & -2,8\n\end{array}
$$

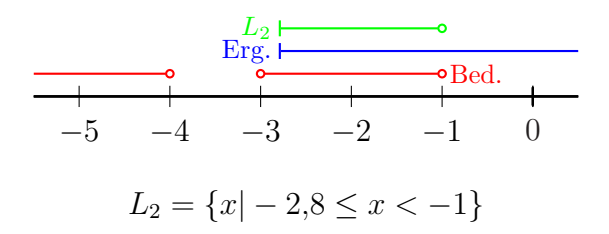

Die Teil-Lösungsmengen werden zusammengefasst:

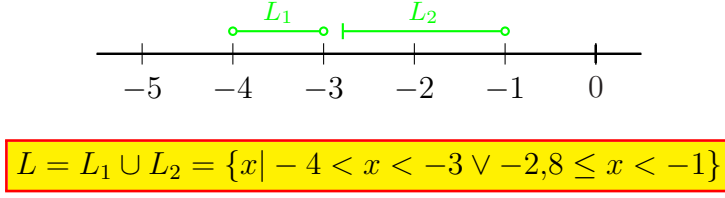

#### <span id="page-51-0"></span>4.31 Aufgabe 31

$$
\frac{x+2}{x^2+x-2} \ge \frac{2}{x-1} - \frac{1}{x+2}
$$

Da man nicht leicht sieht, ob die Nenner teilerfremd sind, empfiehlt sich die klassische Nenneranalyse zur Hauptnennerbestimmung<sup>[5](#page-51-1)</sup>.

$$
\begin{array}{rcl}\nx^2 + x - 2 & = & (x - 1) \quad (x + 2) \\
x - 1 & = & (x - 1) \\
\hline\nx + 2 & = & (x + 2) \\
\hline\n\text{HN} & = & (x + 3) \quad (x - 3)\n\end{array}\n\begin{array}{rcl}\n\text{EF} & = & 1 \\
\text{EF} & = & x + 2 \\
\hline\n\text{EF} & = & x - 1 \\
\hline\n\end{array}
$$

Unser Hauptnenner besteht aus zwei Faktoren. Damit ergibt sich der Definitionsbereich:

$$
D = \mathbb{R} \setminus \{-2;1\}
$$

Um die Ungleichung zu lösen, muss diese mit dem Hauptnenner multipliziert werden. Weil ich feststellen muss, wo der Hauptnenner positiv bzw. negativ ist, erstelle ich eine Vorzeichentabelle. Dort hinein kommen alle Faktoren des Hauptnenners.

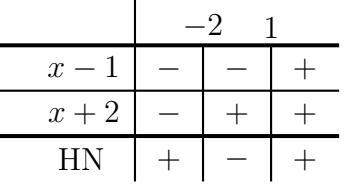

Der Hauptnenner ist also positiv unterhalb von −2 sowie oberhalb von 1, und negativ in dem Bereich dazwischen. Diese Bereiche sind demnach in der Fallunterscheidung zu verwenden.

$$
\frac{x+2}{x^2+x-2} \ge \frac{2}{x-1} - \frac{1}{x+2} \quad | \cdot \text{HN}
$$

Aus Platzgründen bearbeite ich die beiden sich ergebenden Fälle nicht neben- sondern nacheinander.  $f''$   $(0.1)(1.2)$ 

$$
\frac{\text{rur } x < -2 \lor x > 1 :}{x + 2 > 2 \cdot (x + 2) - 1 \cdot (x - 1)}
$$
\n
$$
x + 2 > 2x + 4 - x + 1
$$
\n
$$
x + 2 > x + 5
$$
\n
$$
2 > 5
$$

Dies ist eine falsche Aussage. Da sie im untersuchten Bereich immer falsch ist, ist die Teillösungsmenge  $L_1$  leer.

$$
L_1 = \{\ \}
$$

<span id="page-51-1"></span><sup>5</sup>Einzelheiten zur Hauptnennerbestimmung und den Erweiterungsfaktoren siehe hier: <http://www.dk4ek.de/lib/exe/fetch.php/bruchgl1.pdf>

$$
\frac{\text{für } -2 < x < 1:}{\vdots}
$$
\n
$$
\vdots
$$
\n
$$
2 < 5
$$

Dies ist eine wahre Aussage. Da sie im untersuchten Bereich immer wahr ist, ist der untersuchte Bereich gleichzeitig die Teillösungsmenge $\mathcal{L}_2.$ 

$$
L_1 = \{x \mid -2 < x < 1\}
$$

Damit ist auch die Gesamtlösungsmenge durch  ${\mathcal L}_2$ gegeben.

 $L = L_2 = \{x | -2 < x < 1\}$ 

### <span id="page-53-0"></span>4.32 Aufgabe 32

$$
\frac{1}{x-2} > \frac{5x-5}{x^2-4} - \frac{4}{x-1}
$$

Da man nicht leicht sieht, ob die Nenner teilerfremd sind, empfiehlt sich die klassische Nenneranalyse zur Hauptnennerbestimmung<sup>[6](#page-53-1)</sup>.

$$
\begin{array}{rcl}\nx - 2 & = & (x - 2) \\
x^2 - 4 & = & (x - 2) \\
x - 1 & = & (x - 2) \\
\hline\n\text{HN} & = & (x - 2) \\
\hline\n\end{array}\n\quad\n\begin{array}{rcl}\n\text{EF} & = & (x + 2) \cdot (x - 1) = x^2 + x - 2 \\
\text{EF} & = & x - 1 \\
\hline\n\text{EF} & = & (x + 2) \cdot (x - 2) = x^2 - 4 \\
\hline\n\end{array}
$$

Die Definitionsmenge ergibt demnach:

$$
D = \mathbb{R} \setminus \{-2;1;2\}
$$

Um die Ungleichung zu lösen, muss diese mit dem Hauptnenner multipliziert werden. Weil ich feststellen muss, wo der Hauptnenner positiv bzw. negativ ist, erstelle ich eine Vorzeichentabelle. Dort hinein kommen alle Faktoren des Hauptnenners.

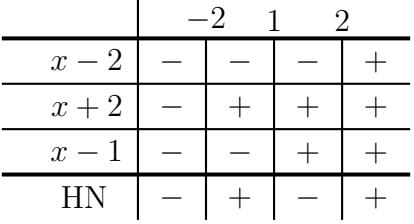

Der Hauptnenner ist also positiv zwischen −2 und 1 sowie oberhalb von 2, und negativ unterhalb von −2 sowie zwischen 1 und 2. Diese Bereiche sind demnach in der nachfolgenden Fallunterscheidung zu verwenden.

$$
\frac{1}{x-2} > \frac{5x-5}{x^2-4} - \frac{4}{x-1} \quad | \cdot \text{HN}
$$

Aus Platzgründen bearbeite ich die beiden sich ergebenden Fälle nicht neben- sondern nacheinander.

$$
\underline{\text{für } -2 < x < 1 \lor x > 2 :}
$$

$$
1 \cdot (x^{2} + x - 2) > (5x - 5) \cdot (x - 1) - 4 \cdot (x^{2} - 4)
$$
  
\n
$$
x^{2} + x - 2 > 5x^{2} - 5x - 5x + 5 - 4x^{2} + 16
$$
  
\n
$$
x^{2} + x - 2 > x^{2} - 10x + 21 | - x^{2} + 10x + 2
$$
  
\n
$$
11x > 23 | : 11
$$
  
\n
$$
x > \frac{23}{11} \approx 2,09
$$

<span id="page-53-1"></span><sup>6</sup>Einzelheiten zur Hauptnennerbestimmung und den Erweiterungsfaktoren siehe hier: <http://www.dk4ek.de/lib/exe/fetch.php/bruchgl1.pdf>

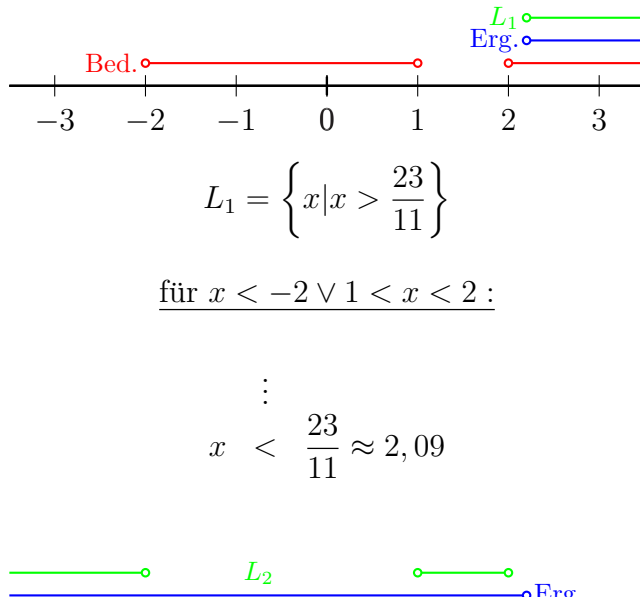

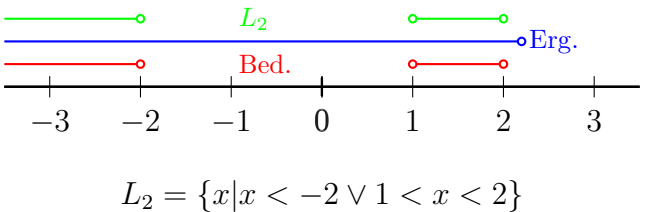

Die Teil-Lösungsmengen werden zusammengefasst:  $\frac{1}{3}$  $L = L_1 \cup L_2 = \left\{ x | x < -2 \vee 1 < x < 2 \vee x > \frac{23}{11} \right\}$ 

### <span id="page-55-0"></span>4.33 Aufgabe 33

$$
\frac{4}{1 - |2x + 1|} \le \frac{7}{2}
$$

Hier haben wir nicht nur einen Bruch, sondern zusätzlich auch einen Betrag. Wie man mit Beträgen umgeht, habe ich hier beschrieben:

Zweckmäßigerweise löst man im ersten Schritt den Betrag auf. Man erhält dadurch zwei zu untersuchende Fälle, nämlich mit  $2x + 1 > 0$  und mit  $2x + 1 < 0$ . Im nächsten Schritt wird dann mit dem (Haupt-) Nenner multipliziert, wodurch eine erneute Fallunterscheidung notwendig wird. Man erhält also insgesamt vier Fälle.

Aus Platzgründen werden die Fälle beim Auflösen des Betrages hintereinander dargestellt. Beginnen wir mit dem Fall, für den der Betragsinhalt positiv ist.

$$
\frac{\text{für } x \ge -0.5 :}{1 - (2x + 1)} \le \frac{7}{2}
$$
  

$$
\frac{4}{1 - 2x - 1} \le \frac{7}{2}
$$
  

$$
\frac{4}{-2x} \le \frac{7}{2} | \cdot 2
$$
  

$$
-\frac{4}{x} \le 7 | \cdot x
$$

Für  $x = 0$  ist der linke Term nicht definiert. Daher muss dieser Fall nicht untersucht werden. Wir kommen daher zu nachfolgender Fallunterscheidung:

| für $x > 0$ :                             | für $x < 0$ :         |                      |                       |
|-------------------------------------------|-----------------------|----------------------|-----------------------|
| $-4 \leq 7x$                              | : 7                   | $\frac{4}{7} \leq x$ | $-\frac{4}{7} \geq x$ |
| $\frac{1}{7} \leq x$                      | $-\frac{4}{7} \geq x$ |                      |                       |
| $\frac{1}{8}$                             | $\frac{1}{8}$         | $\frac{1}{8}$        |                       |
| $\frac{1}{8}$                             | $\frac{1}{8}$         | $\frac{1}{8}$        |                       |
| $\frac{1}{1} \leq 1$                      | $\frac{1}{1} \leq 2$  | $\frac{1}{1} \leq 2$ |                       |
| $\frac{1}{1} \leq 1$                      | $\frac{1}{1} \leq 1$  | $\frac{1}{1} \leq 1$ |                       |
| $\frac{1}{1} \leq \frac{1}{1} \leq x > 0$ | $\frac{1}{2}$         | $\frac{1}{1} \leq 1$ | $\frac{1}{1} \leq 1$  |

Es folgt der zweite Fall vom Auflösen des Betrages:

$$
\frac{\text{für } x < -0.5 :}{1 + (2x + 1)} \leq \frac{7}{2}
$$
\n
$$
\frac{4}{1 + 2x + 1} \leq \frac{7}{2}
$$
\n
$$
\frac{4}{2x + 2} \leq \frac{7}{2} | \cdot 2
$$
\n
$$
\frac{4}{x + 1} \leq 7 | \cdot (x + 1)
$$

Für  $x = -1$  ist der linke Term nicht definiert. Daher muss dieser Fall nicht untersucht werden. Wir kommen daher zu nachfolgender Fallunterscheidung:

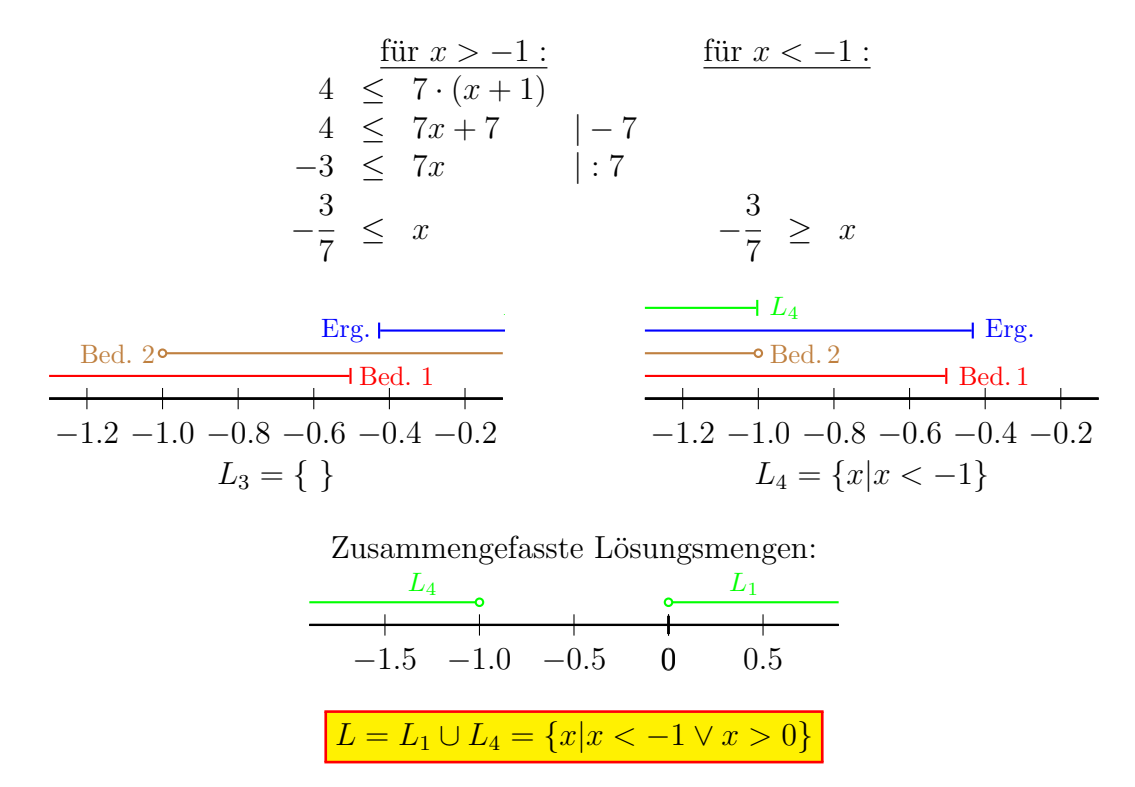

Bleibt noch die Definitionsmenge nachzutragen. Die Lücken im Definitionsbereich sind dort, wo der Nenner Null wird. Das ist der Fall bei  $x = 0$  und  $x = -1$ .

$$
D = \mathbb{R} \setminus \{-1;0\}
$$